# **CPSC 304 Introduction to Database Systems**

### Structured Query Language (SQL)

#### Textbook Reference Database Management Systems: Chapter 5

Hassan Khosravi Borrowing many slides from Rachel Pottinger

# Databases: the continuing saga

When last we left databases…

- We had decided they were great things
- We knew how to conceptually model them in ER diagrams
- We knew how to logically model them in the relational model
- We knew how to normalize our database relations

• We could formally specify queries Now: how do most people write queries? SQL!

# Learning Goals

- Given the schemas of a relation, create SQL queries using: SELECT, FROM, WHERE, EXISTS, NOT EXISTS, UNIQUE, NOT UNIQUE, ANY, ALL, DISTINCT, GROUP BY and HAVING.
- Show that there are alternative ways of coding SQL queries to yield the same result. Determine whether or not two SQL queries are equivalent.
- Given a SQL query and table schemas and instances, compute the query result.
- Translate a query between SQL and RA.
- Comment on the relative expressive power of SQL and RA.
- Explain the purpose of NULL values and justify their use. Also describe the difficulties added by having nulls.
- Create and modify table schemas and views in SQL.
- Explain the role and advantages of embedding SQL in application programs.
- Write SQL for a small-to-medium sized programming application that requires database access.
- Identify the pros and cons of using general table constraints (e.g., CONSTRAINT, CHECK) and triggers in databases.

# Coming up in SQL…

- Data Definition Language (reminder)
- Basic Structure
- Set Operations
- Aggregate Functions
- **Null Values**
- **Nested Subqueries**
- Modification of the Database
- Views
- **Integrity Constraints**
- Putting SQL to work in an application

# The SQL Query Language

- Need for a standard since relational queries are used by many vendors
- Consists of several parts:
	- Data Definition Language (DDL) (a blast from the past (Chapter 3))
	- Data Manipulation Language (DML)
		- Data Query
		- Data Modification

## Creating Tables in SQL(DDL) Revisited

A SQL relation is defined using the **create table** command: **create table** *r*  $(A_1 D_1, A_2 D_2, ..., A_n D_n,$ <br>(integrity-constraint<sub>1</sub>), ..., (integrity-constraint<sub>k</sub>))

- *Integrity constraints can be:* 
	- *primary and candidate keys*
	- *foreign keys*
- Example:

CREATE TABLE Student  $(Sid$  CHAR $(20)$ , name CHAR(20), address CHAR(20), phone CHAR(8), major CHAR(4), **primary key** (sid))

# Domain Types in SQL Reference Sheet

- **char(n).** Fixed length character string with length *n.*
- **varchar(n).** Variable length character strings, with maximum length *n.*
- **int.** Integer (machine-dependent).
- **smallint.** Small integer (machine-dependent).
- **numeric(p,d).** Fixed point number, with user-specified precision of *p* digits, with *d* digits to the right of decimal point.
- **real, double precision.** Floating point and double-precision floating point numbers, with machine-dependent precision.
- **float(n).** Floating point number, with user-specified precision of at least *n* digits.
- Null values are allowed in all the domain types. To prohibit null values declare attribute to be **not null**
- **create domain** in SQL-92 and 99 creates user-defined domain types **create domain** *person-name* **char**(20) **not null**

# Date/Time Types in SQL Reference Sheet

- **date.** Dates, containing a (4 digit) year, month and date
	- E.g. **date** '2001-7-27'
- **time.** Time of day, in hours, minutes and seconds.
	- E.g. **time** '09:00:30' **time** '09:00:30.75'
- **timestamp**: date plus time of day
	- E.g. **timestamp** '2001-7-27 09:00:30.75'
- **Interval**: period of time
	- E.g. Interval '1' day
	- Subtracting a date/time/timestamp value from another gives an interval value
	- Interval values can be added to date/time/timestamp values
- Relational DBMS offer a variety of functions to
	- extract values of individual fields from date/time/timestamp
	- **•** convert strings to dates and vice versa
	- For instance in Oracle (date is a timestamp):
		- TO\_CHAR( date, format)
		- TO DATE( string, format)
		- format looks like: 'DD-Mon-YY HH:MI.SS'

## Running Example (should look familiar)

Movie(MovieID, Title, Year) StarsIn(MovieID, StarID, role) MovieStar(StarID, Name, Gender)

# Basic SQL Query

• SQL is based on set and relational operations

A typical SQL query has the form:

**select**  $A_1$ ,  $A_2$ , ...,  $A_n$ **from**  $r_1$ ,  $r_2$ , ...,  $r_m$ **where** *P*

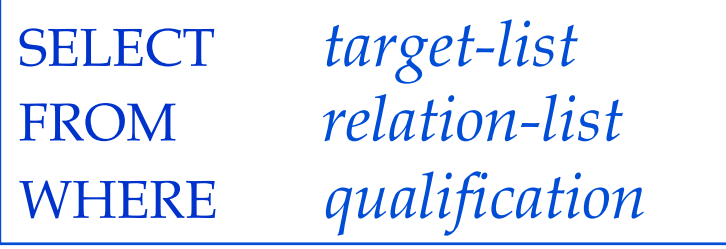

- *Ai s* represent attributes
- *ri s* represent relations
- *P* is a predicate.
- $\pi \rightarrow$  SELECT clause  $\sigma \rightarrow$  WHERE clause
- $\bowtie$   $\rightarrow$  FROM and WHERE clause
- The result of a SQL query is a table (relation)
- By default, duplicates are not eliminated in SQL relations, which are bags or multisets and not sets
- Let's compare to relational algebra...

# Basic SQL/RA Comparison example 1

**•** Find the titles of movies

 $\pi_{\text{Title}}(\text{Movie})$ 

- $\bullet$  In SQL,  $\pi$  is in the SELECT clause
- Select only a subset of the attributes

SELECT Title FROM Movie

• Note duplication can happen!

# Clicker Question: SQL projection

• Given the table scores:

what is result of SELECT Score1, Score2 FROM Scores

**•** Which of the following rows is in the answer?

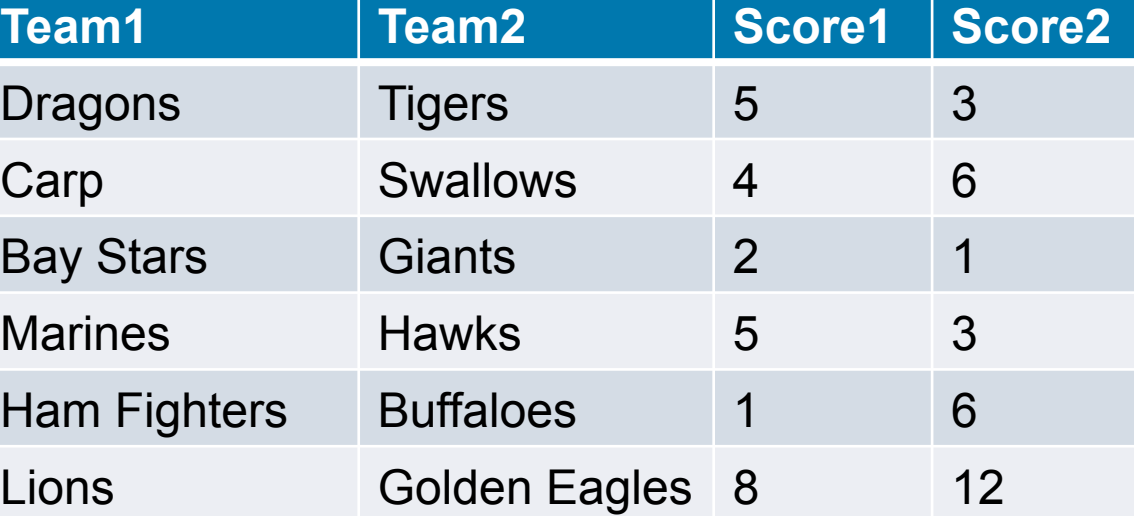

- A. (1,2)
- B. (5,3)
- C. (8,6)
- D. All are in the answer
- E. None are in the answer **12** and 12

#### clickerprojection.sql

# Clicker Question: SQL projection

- Given the table scores: what is result of SELECT Score1, Score2 FROM Scores
- **•** Which of the following rows is in the answer?

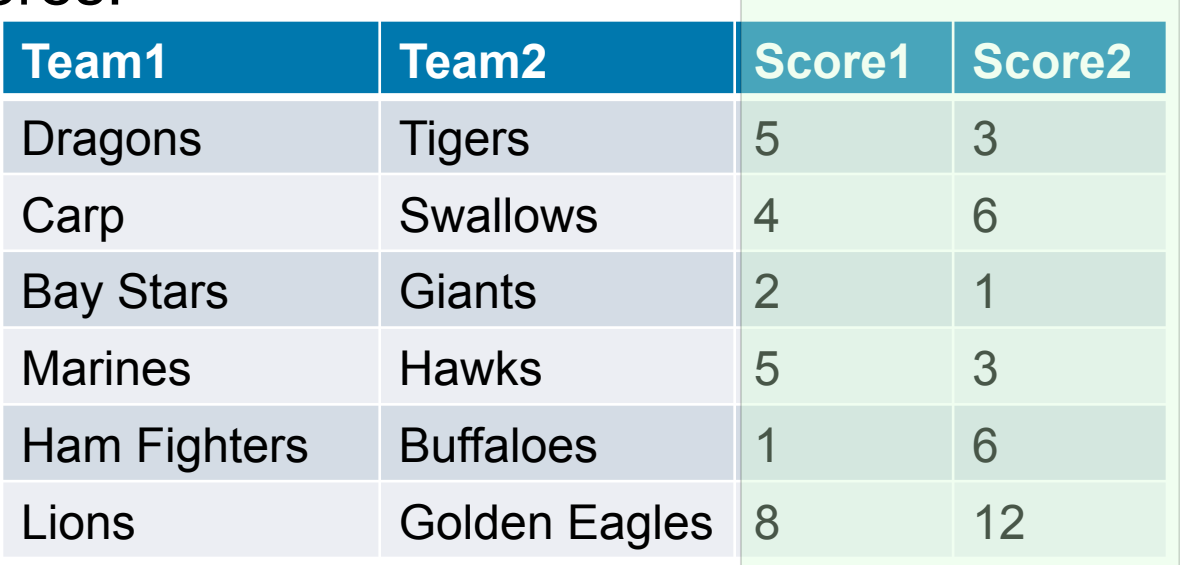

- A. (1,2)
- в. (5,3) <mark>Correct</mark>
- C. (8,6)
- D. All are in the answer
- E. None are in the answer **13**

## In SQL, σ is in *Where* clause

SELECT \* FROM Movie WHERE Year > 1939

You can use:

 attribute names of the relation(s) used in the FROM. comparison operators:  $=$ ,  $\lt$  $>$ ,  $\lt$ ,  $\gt$ ,  $\lt$  $=$ ,  $\gt$  apply arithmetic operations: rating\*2 operations on strings (e.g., "||" for concatenation). Lexicographic order on strings. Pattern matching: s LIKE p Special stuff for comparing dates and times.

### Basic SQL/RA Comparison example 2

#### Find female movie stars

 $\sigma_{\text{Gender}} = \text{`female'} \text{MovieStar}$ 

SELECT \* FROM MovieStar WHERE Gender = 'female'

# Clicker Question: Selection

WHERE

6, 4)

4)

C. (12)

D. (\*)

Consider Scores(Team, Opponent, RunsFor, RunsAgainst) and query SELECT \*

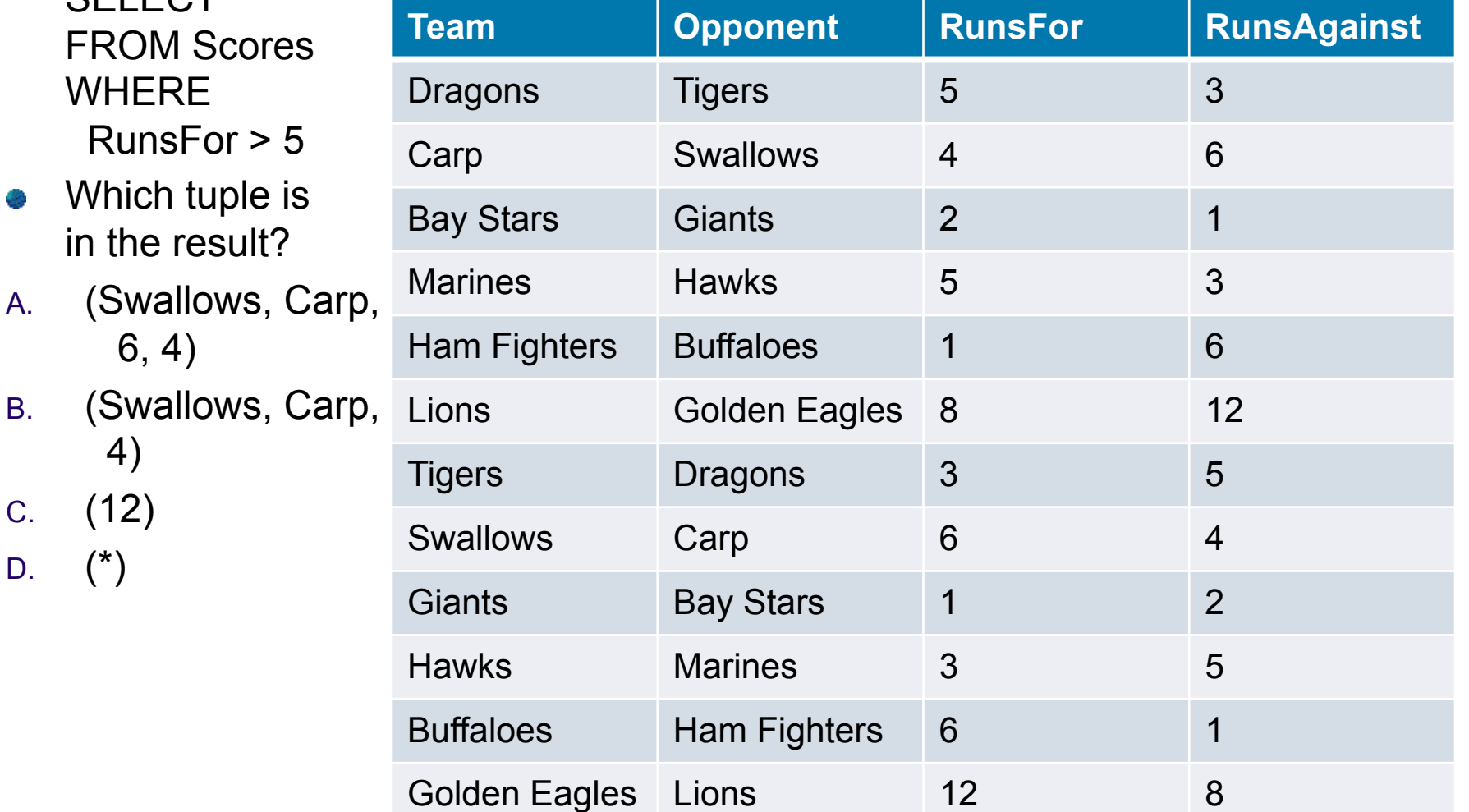

clickerselection.sql

# Clicker Question: Selection

Consider Scores(Team, Opponent, RunsFor, RunsAgainst) and query SELECT \* FROM Scores

**WHERE** RunsFor > 5

- Which tuple is in the result?
- A. (Swallows, Carp, 6, 4)
- B. (Swallows, Carp, 4)

C. (12)

D.  $(*)$ 

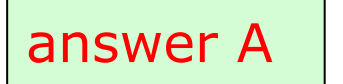

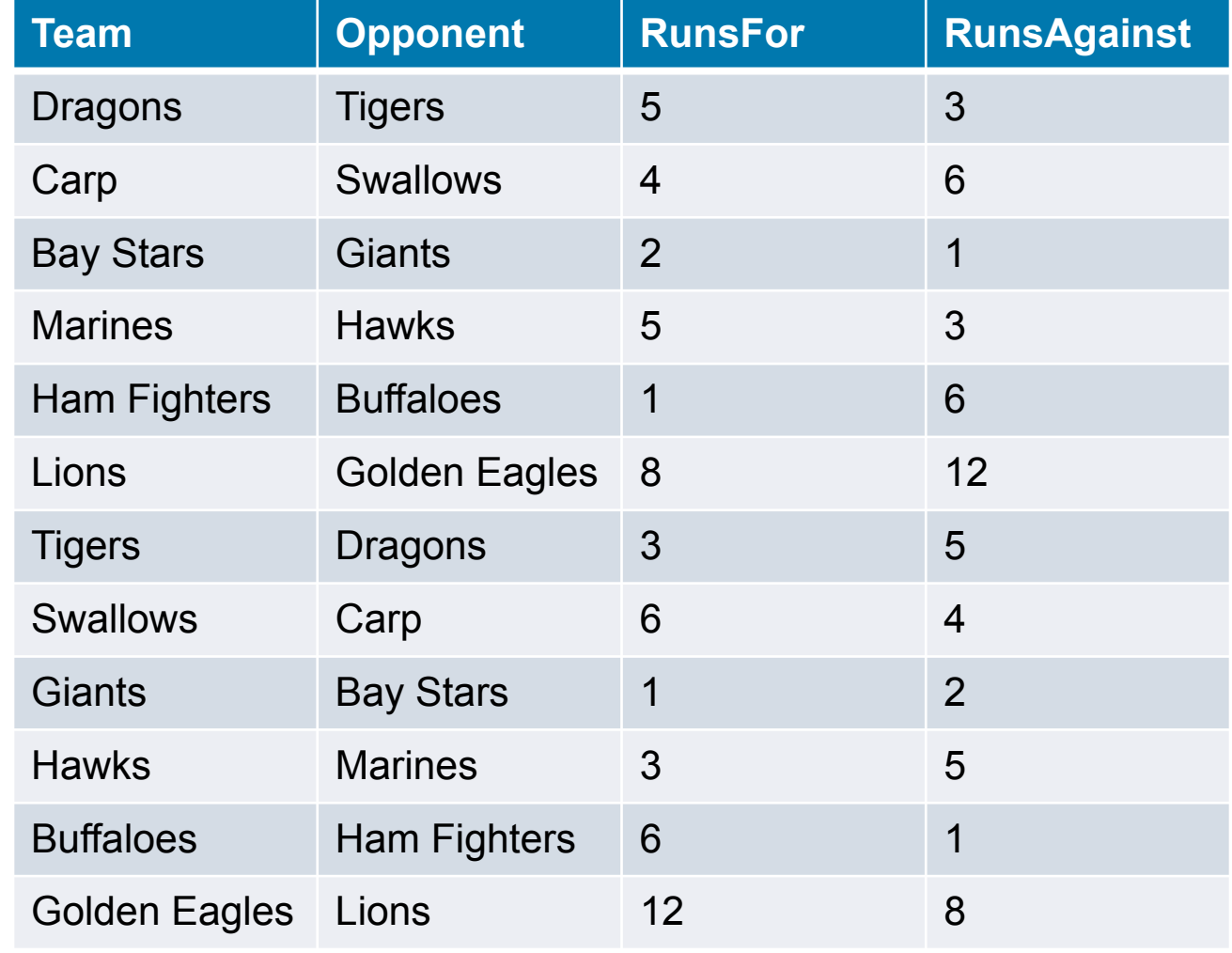

### Selection & Projection – together forever in SQL

- We can put these together:
- What are the names of female movie stars?
	- SELECT name FROM MovieStar WHERE Gender = 'female'
- What are the titles of movies from prior to 1939?
- SELECT title FROM Movie WHERE year < 1939

# Selection example (dates)

#### events

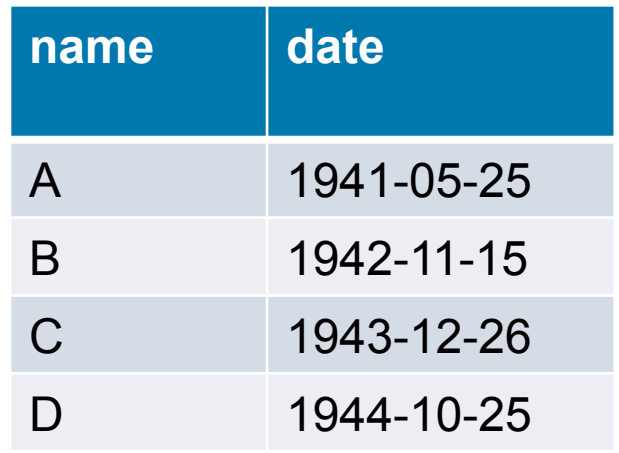

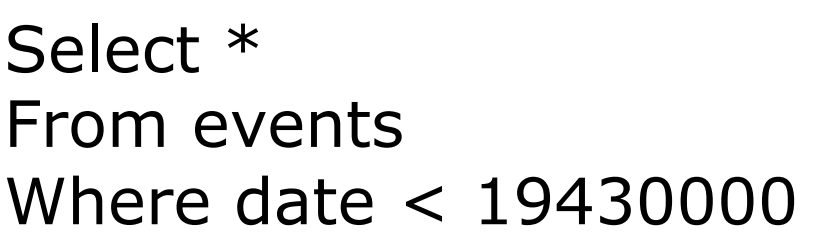

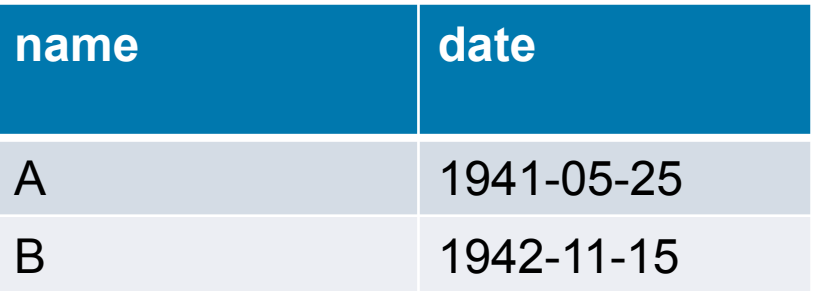

#### Basic SQL/RA comparison example 3

• Find the person names and character names of those who have been in movies

- In order to do this we need to use joins. How can we do joins in SQL?
	- $\bullet \pi \rightarrow$  SELECT clause  $\sigma \rightarrow \text{WHERE}$  clause  $\bowtie$   $\rightarrow$  FROM and WHERE clause

# Joins in SQL

#### SELECT Role, Name

#### FROM StarsIn s, MovieStar m

#### WHERE s.StarID = m.StarID

#### • Cross product specified by From clause

- Can alias relations (e.g., "StarsIn s")
- Conditions specified in where clause

# Join Example

#### **•** Find the names of all movie stars who have been in a movie SELECT Name FROM StarsIn S, MovieStar M WHERE  $S.S$ tarID = M.StarID Is this totally correct?

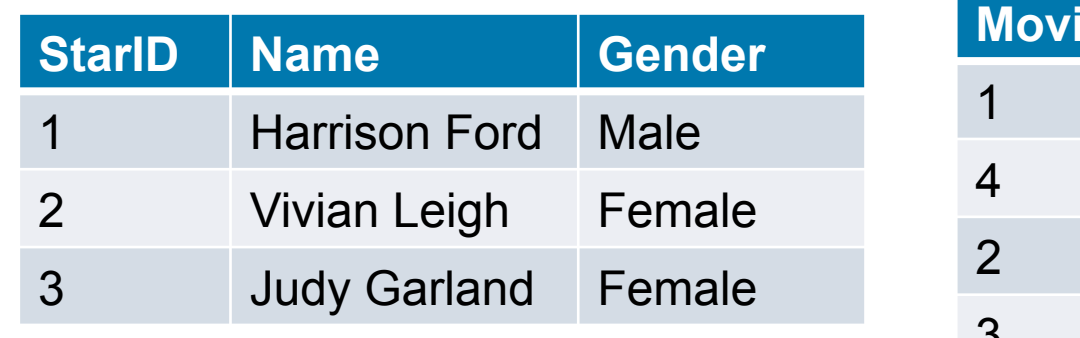

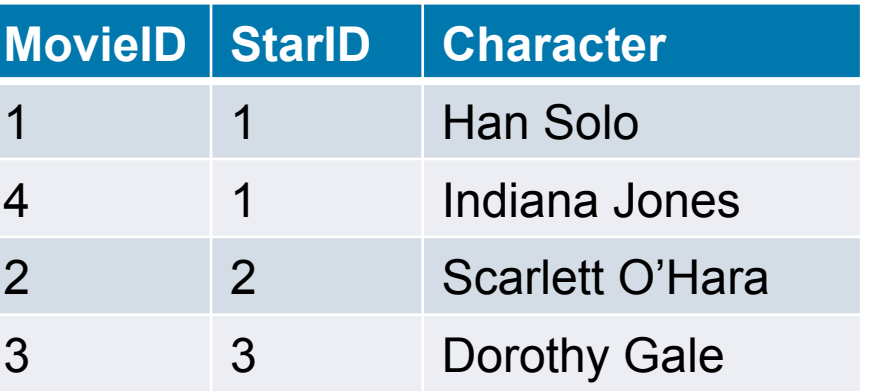

Harrison Ford will appear twice

# Join Example

#### **•** Find the names of all movie stars who have been in a movie SELECT Name FROM StarsIn S, MovieStar M WHERE S.StarID = M.StarID Is this totally correct?

SELECT DISTINCT Name FROM StarsIn S, MovieStar M  $WHERE$  S.StarID = M.StarID

What if two movie stars had the same name?

• What if I run the following query?

SELECT DISTINCT StarID, Name FROM StarsIn S, MovieStar M  $WHERE$  S. StarID = M. StarID

**23**  Error: Column StarID is ambiguous

#### Clicker Question: Joins • Consider R :  $\begin{array}{|c|c|c|c|c|c|}\n\hline\n\bullet & \text{Consider R} : \begin{array}{|c|c|c|c|c|}\n\hline\n0 & 0 & S: \end{array} \begin{array}{|c|c|c|}\n\hline\nS: & 0 & 0 & T: \end{array} \end{array}$ **a b**   $\Omega$ 0 1 **a b**   $\Omega$ 0 1 **a b**   $0 \qquad 0$ 0 1

1 0

1 1

SELECT R.a, R.b, S.b, T.b FROM R, S, T

WHERE R.b = S.a AND S.b <> T.b (note: <> == 'not equals')

1 0

1 0

1 1

1 1

Compute the results

Which of the following are true:

- A. (0,1,1,0) appears twice.
- B. (1,1,0,1) does not appear.
- C. (1,1,1,0) appears once.
- D. All are true
- E. None are true  $\frac{24}{4}$

clickerjoin.sql

# Clicker Question: Joins

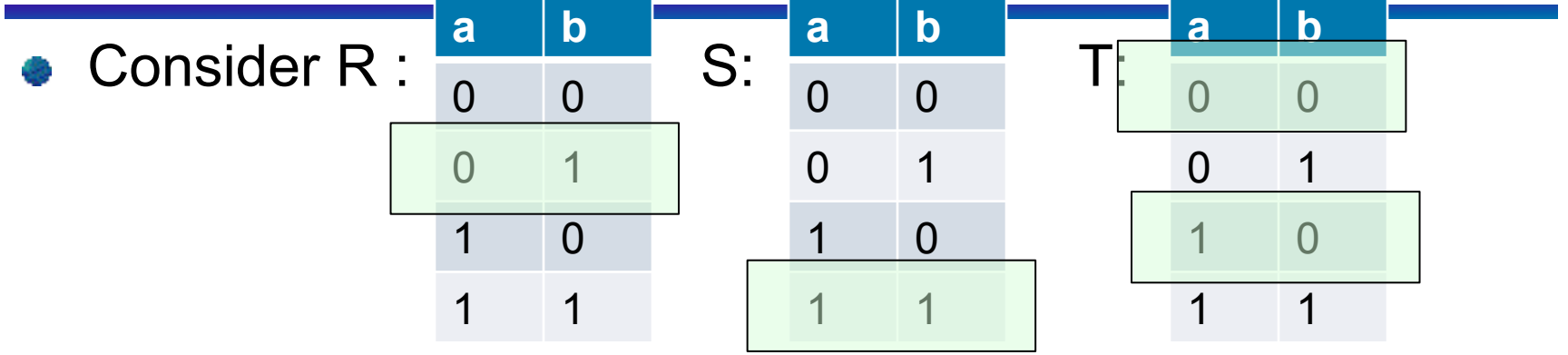

SELECT R.a, R.b, S.b, T.b

FROM R, S, T

WHERE R.b = S.a AND S.b  $\leq$  T.b (note:  $\leq$  == 'not equals')

Compute the results

Which of the following are true:

- A. (0,1,1,0) appears twice.
- B. (1,1,0,1) does not appear.
- C. (1,1,1,0) appears once.
- D. All are true
- E. None are true **<sup>25</sup>**

True R(0,1) S(1,1), T(0,0)&  $R(0,1), S(1,1), T(1,0),$ False: R(1,1), S(1,0), T(0,1) False: like A but use R(1, 1)

### So how does a typical SQL query relate to relational algebra then?

SQL:

select 
$$
A_1, A_2, ..., A_n
$$
  
from  $r_1, r_2, ..., r_m$   
where  $P$ 

Is approximately equal to Relational algebra

 $\pi_{A1}$   $_{A2}$   $_{An}(\sigma_{P}(r_{1} \times r_{2} \times ... \times r_{m}))$ 

Difference? Duplicates. Remove them? Distinct

# Using DISTINCT

- SELECT DISTINCT Name FROM StarsIn S, MovieStar M WHERE S.StarID = M.StarID v Find the names of actors who've been in at least one movie
- Would removing DISTINCT from this query make a difference?

# Distinction distinction

Why is it good; why is it bad?

- How many movies has Brad Pitt played?
	- You can't do this query in RA with what you know
- Tricky to work with at times.

# Clicker question: distinction

Consider the relation: Scores(Team, Opponent, RunsFor, RunsAgainst) and the query:

- SELECT DISTINCT Team, RunsFor
- FROM Scores
- Which is true:
- A. 1 appears once
- B. 5 appears twice
- C. 6 appears 4 times
- D. All are true
- E. None are true

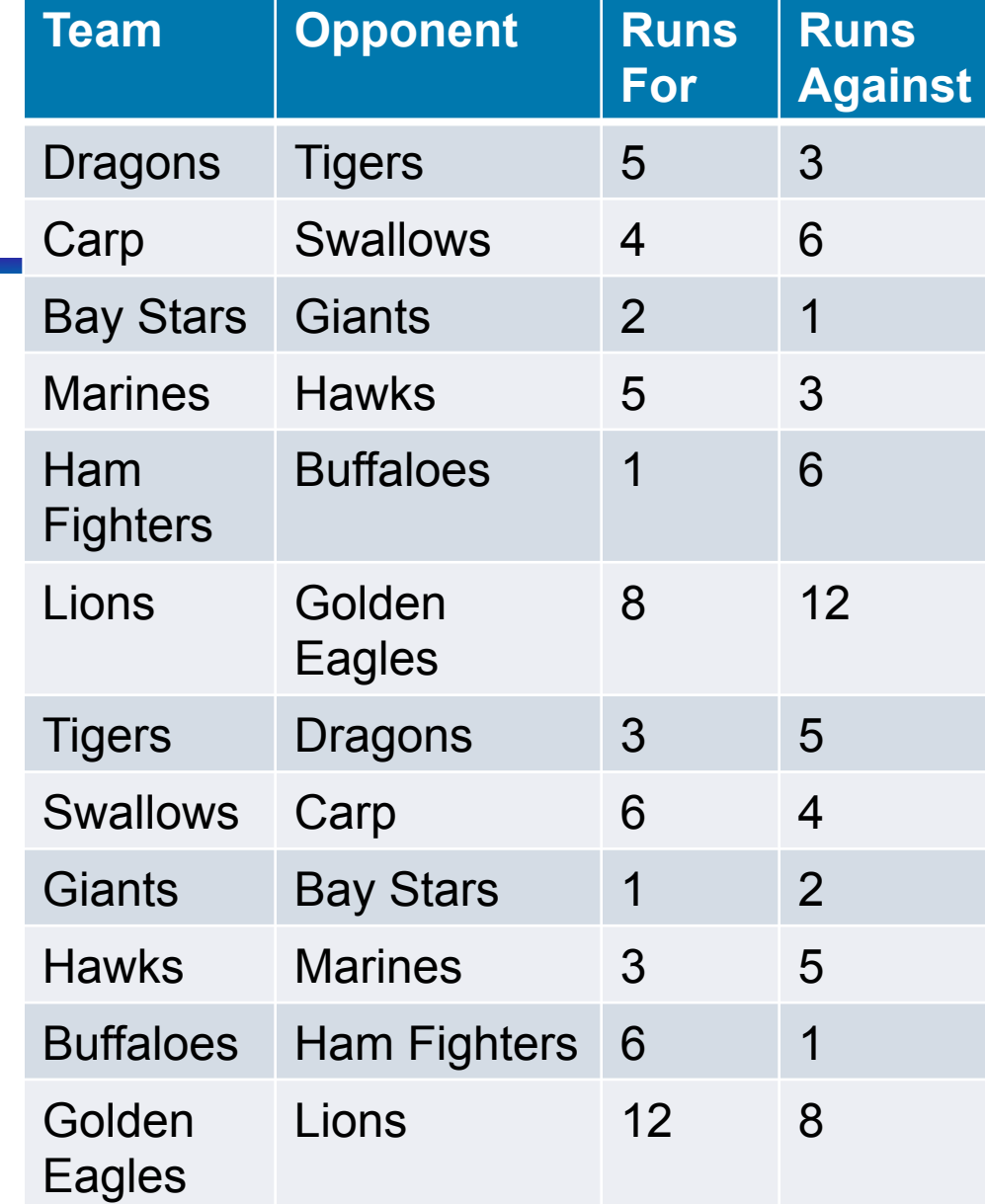

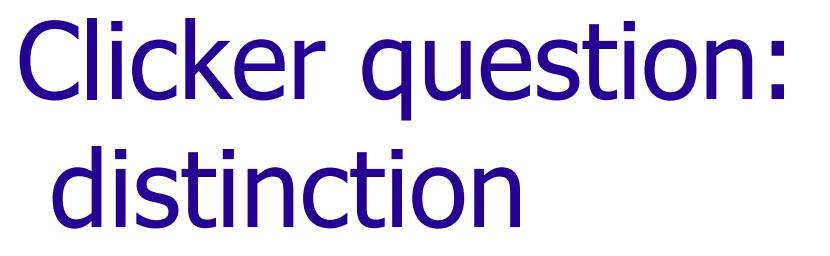

Consider the relation: Scores(Team, Opponent, RunsFor, RunsAgainst) and the query:

- SELECT DISTINCT Team, RunsFor
- FROM Scores
- Which is true:
- A. 1 appears once
- B. 5 appears twice Correct
- C. 6 appears 4 times
- D. All are true
- E. None are true

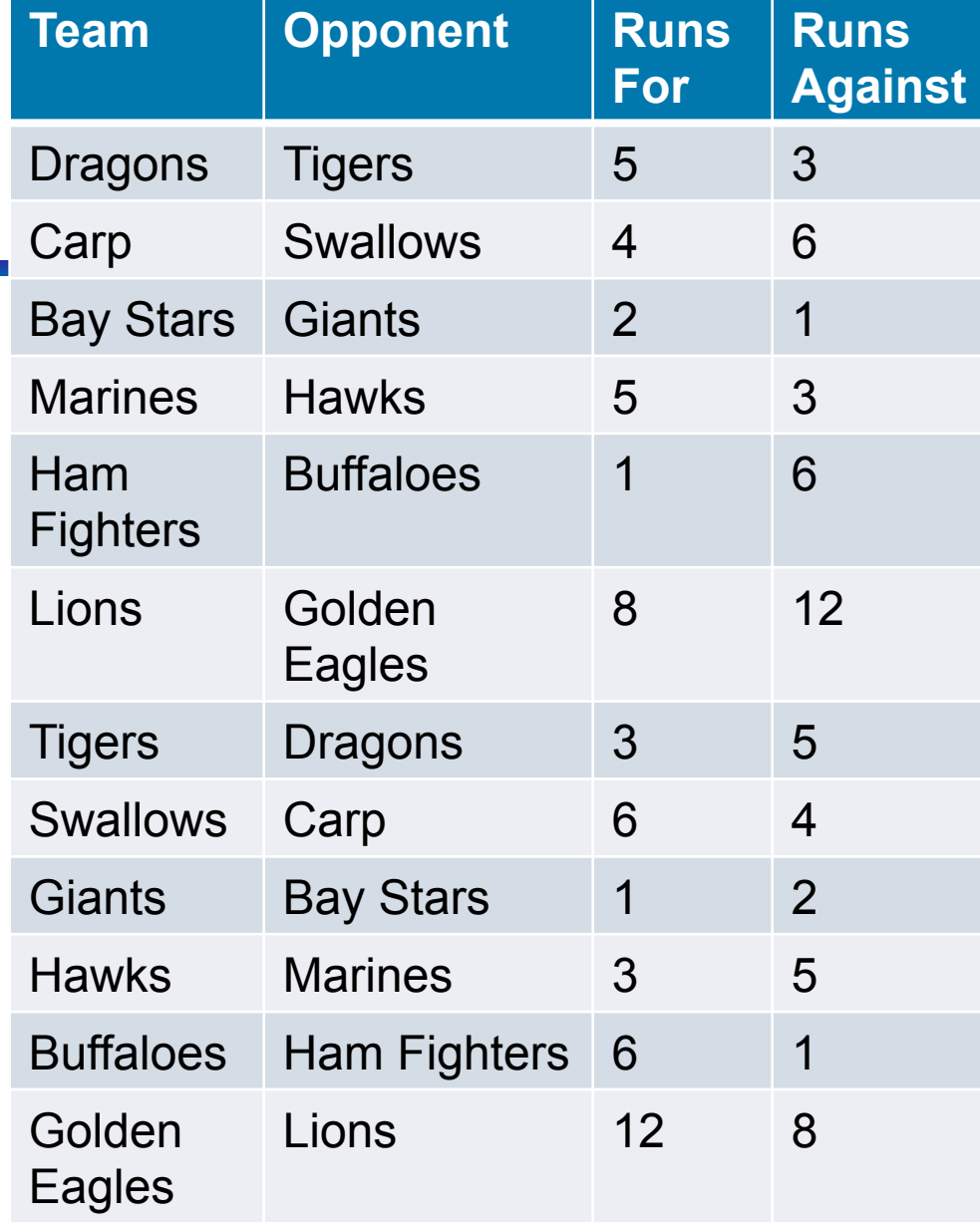

#### clickerdistinction.sql

# Renaming Attributes in Result

● SQL allows renaming relations and attributes using the **as** clause:

*old-name* **as** *new-name*

- Example: Find the title of movies and all the characters in them, and rename "Role" to "Role1"
	- SELECT Title, Role AS Role1 FROM StarsIn S, Movie M  $WHERE$  M. MovieID = S. MovieID

Try select \*; does not remove duplicate columns

### Congratulations: You know select-project-join queries

- Very common subset to talk about
- Can do many (but not all) useful things

SQL is *declarative*, not procedural how do we know? Lets see what procedural would look like…

## Conceptual Procedural Evaluation **Strategy**

- 1. Compute the cross-product of *relation-list*.
- 2. Discard resulting tuples if they fail *qualifications*.
- 3. Delete attributes that are not in *target-list*.
- 4. If DISTINCT is specified, eliminate duplicate rows.

# Example of Conceptual Procedural **Evaluation**

SELECT Name

FROM MovieStar M, StarsIn S

WHERE S.StarID = M.StarID AND MovieID = 276

MovieStar **X** StarsIn

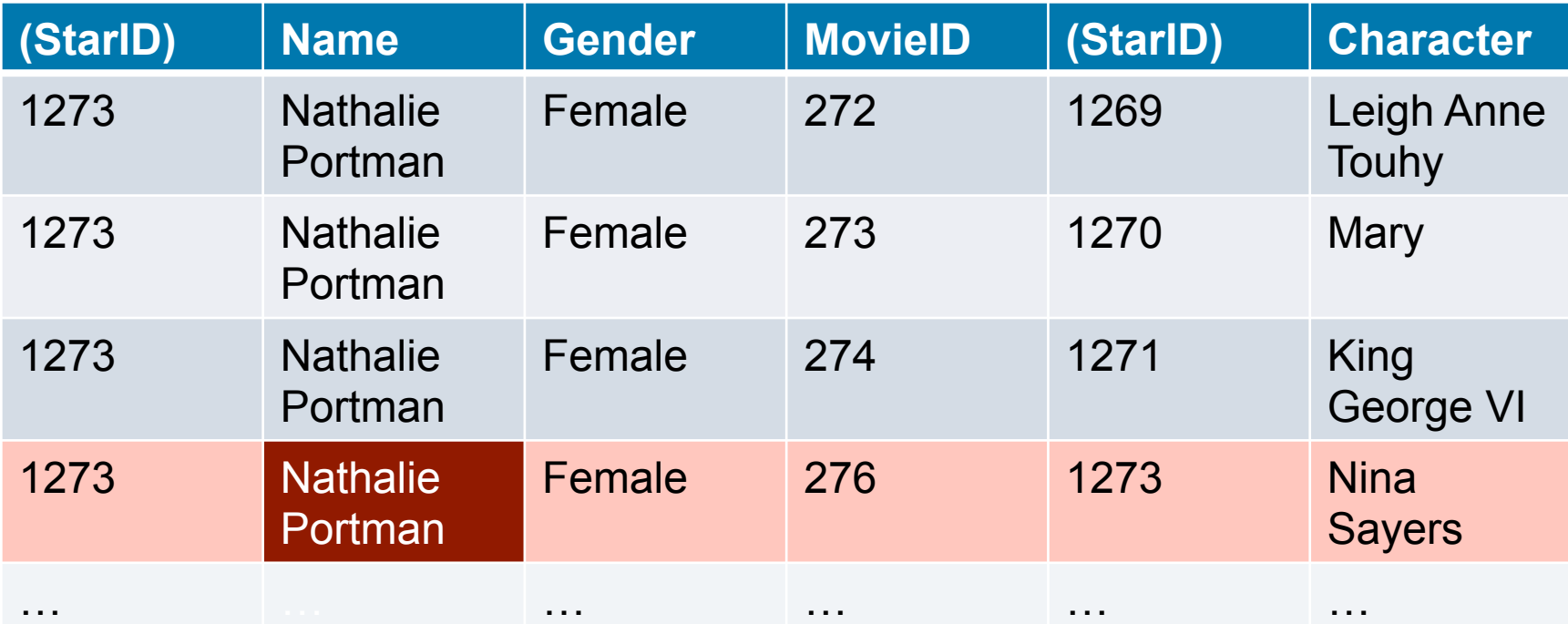

join selection

## New Students Example

- Class(name, meets at, room, fid)
- Student(snum,sname,major,standing,age)
- Enrolled(snum, cname)
- Faculty(fid, fname, deptid)

## Class Table

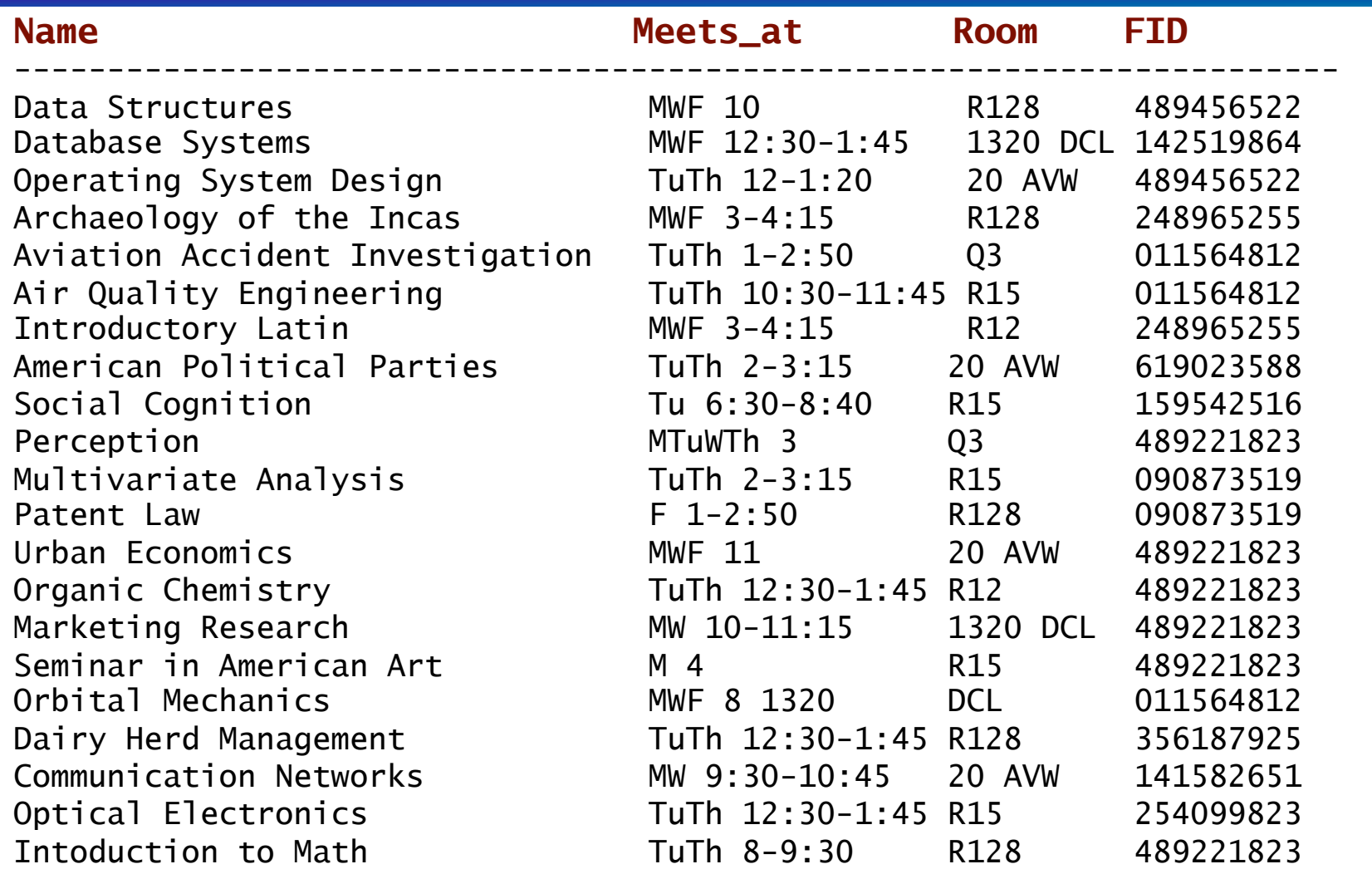
#### Student Table

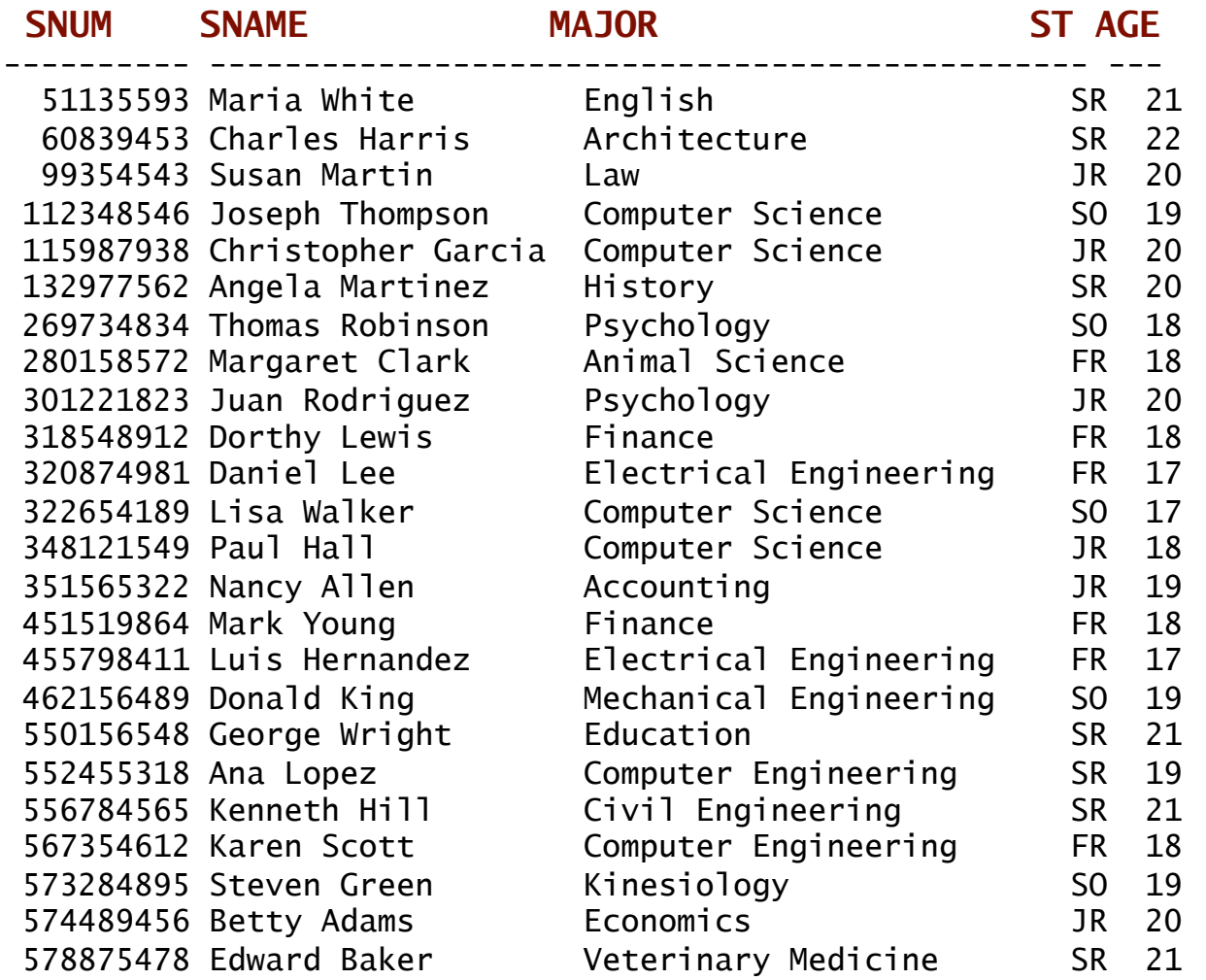

## Enrolled Table

#### **SNUM CNAME**  ---------- ---------------------------------------- 112348546 Database Systems 115987938 Database Systems 348121549 Database Systems 322654189 Database Systems 552455318 Database Systems 455798411 Operating System Design 552455318 Operating System Design 567354612 Operating System Design 112348546 Operating System Design 115987938 Operating System Design 322654189 Operating System Design 567354612 Data Structures 552455318 Communication Networks 455798411 Optical Electronics 455798411 Organic Chemistry 301221823 Perception 301221823 Social Cognition 301221823 American Political Parties 556784565 Air Quality Engineering 99354543 Patent Law 574489456 Urban Economics

## Faculty Table

#### **FID FNAME DEPTID**

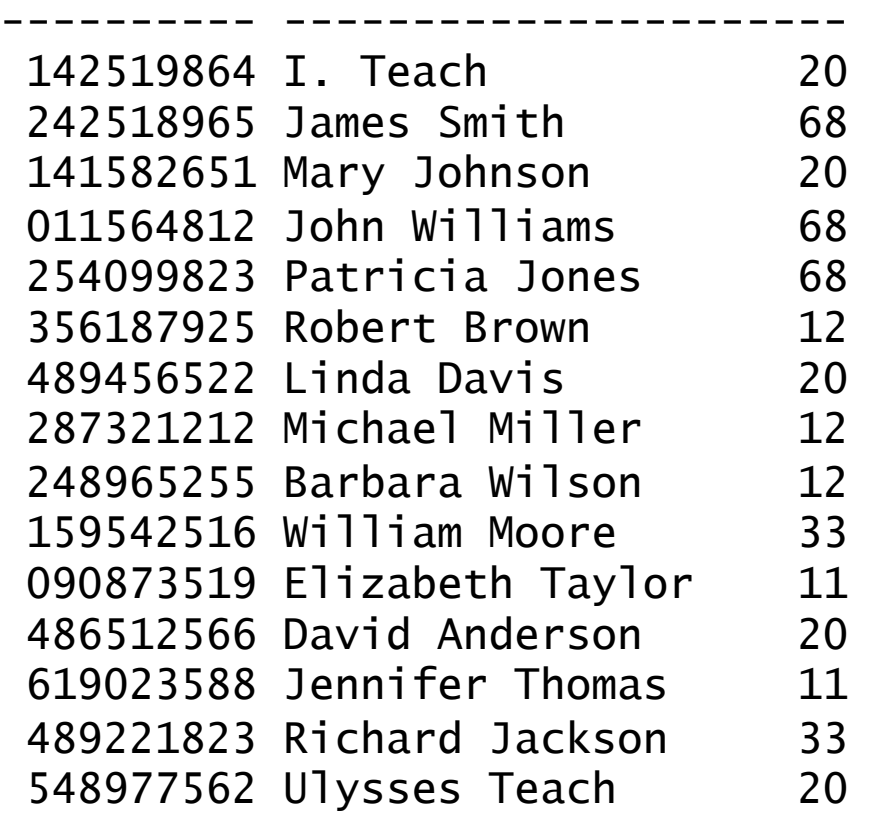

# Running Examples

Movie(MovieID, Title, Year)

StarsIn(MovieID, StarID, role)

MovieStar(StarID, Name, Gender)

Student(snum,sname,major,standing,age)

Class(name,meets\_at,room,fid)

Enrolled(snum,cname)

Faculty(fid,fname,deptid)

#### What kinds of queries can you answer so far?

Do we need DISTINCT?

• Find the names of all classes taught by Elizabeth Taylor

> SELECT name FROM Faculty f, class c WHERE f.fid  $= c$ .fid and fname  $=$  'Elizabeth Taylor' Do we need f.fname?

• Find the student ids of those who have taken a course named "Database Systems" SELECT snum FROM enrolled e WHERE cname = 'Database Systems'

### What kinds of queries can you answer so far?

• Find the departments that have more than one faculty member (not equal <>)

SELECT DISTINCT f1.deptid FROM faculty f1, faculty f2 WHERE f1.fid <>f2.fid AND  $F1.$ deptid =  $f2.$ deptid f1

That is why renaming is important

#### f2

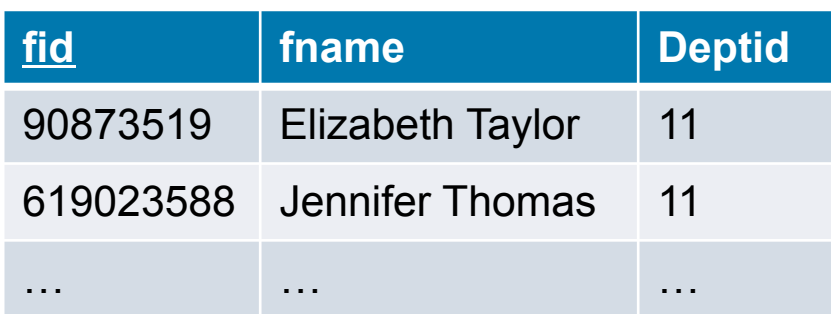

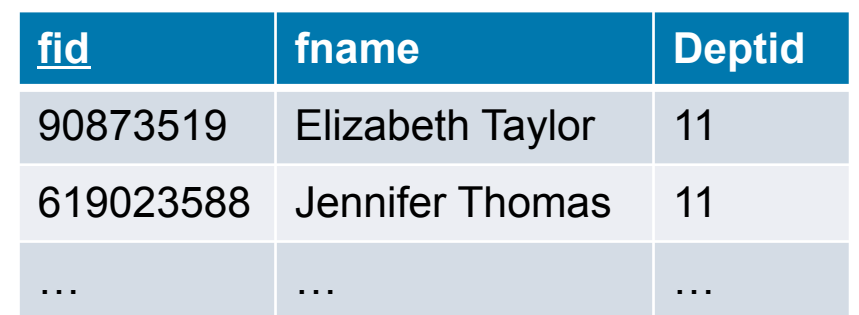

A good example for using the same table twice in a query

Do I need Distinct?

## What kinds of queries can you answer so far?

#### • Find the departments that have at least one faculty member

SELECT DISTINCT deptid FROM faculty

## String comparisons

• What are the student ids of those who have taken a course with "Database" in the name?

## A string walks into a bar…

SELECT DISTINCT snum FROM enrolled Where cname LIKE '%Database%'

- LIKE is used for string matching:
	- ' ' stands for any one character and
	- '%' stands for 0 or more arbitrary characters.
- SQL supports string operations such as
	- concatenation (using "||")
	- converting from upper to lower case (and vice versa)
	- finding string length, extracting substrings, etc.

# Ordering of Tuples

- List in alphabetic order the names of actors who were in a movie in 1939
- SELECT distinct Name
- FROM Movie, StarsIn, MovieStar
- WHERE Movie.MovieID = StarsIn.MovieID and StarsIn.StarID = MovieStar.StarID and year = 1939 ORDER BY Name
- Order is specified by:
	- **desc** for descending order
	- **asc** for ascending order (default)
	- E.g. **order by** *Name* **desc**

# Clicker question: sorting

- Relation R has schema  $R(a,b,c)$ . In the result of the query SELECT a, b, c FROM R ORDER BY c DESC, b ASC;
- What condition must a tuple *t* satisfy so that *t* **necessarily precedes** the tuple (5,5,5)? Identify one such tuple from the list below.
- A. (3,6,3)
- B. (1,5,5)
- C. (5,5,6)
- D. All of the above
- E. None of the above **47**

clickerorder.sql and clickerorder2.sql produce different ordering for 7,5,5 vs. 1,5,5

# Clicker question: sorting

- Relation R has schema  $R(a,b,c)$ . In the result of the query SELECT a, b, c FROM R ORDER BY c DESC, b ASC;
- What condition must a tuple *t* satisfy so that *t* **necessarily precedes** the tuple (5,5,5)? Identify one such tuple from the list below.
- A. (3,6,3) B. (1,5,5) C. (5,5,6) Right  $3 < 5$ Not specified
- D. All of the above
- E. None of the above **48**

## Set Operations

- **union, intersect,** and **except** correspond to the relational algebra operations ∪, ∩, -.
- Each automatically eliminates duplicates; To retain all duplicates use the corresponding multiset versions:

#### **union all, intersect all** and **except all.**

- Suppose a tuple occurs *m* times in *r* and *n* times in *s,* then, it occurs:
	- *m + n* times in *r* **union all** *s*
	- min(*m,n)* times in *r* **intersect all** *s*
	- max(0,  $m n$ ) times in *r* except all *s*

#### Find IDs of MovieStars who've been in a movie in 1944 or 1974

● **UNION: Can union any** two *union-compatible* sets of tuples (i.e., the result of SQL queries).

SELECT StarID FROM Movie M, StarsIn S WHERE M.MovieID=S.MovieID AND  $($  year = 1944 OR year = 1974)

• The two queries though quite similar return different results, why? • Use UNION ALL to get the same answer SELECT StarID FROM Movie M, StarsIn S  $WHERE$  M.MovieID = S.MovieID AND  $year = 1944$ UNION SELECT StarID FROM Movie M, StarsIn S  $WHERE$  M. MovieID = S. MovieID AND  $year = 1974$ 

# Set Operations: Intersect

**● Example: Find IDs of** stars who have been in a movie in 1944 *and* 1974.

- **INTERSECT:** Can be used to compute the intersection of any two *union-compatible* sets of tuples.
- In SQL/92, but some systems don't support it.

```
SELECT StarID
FROM Movie M, StarsIn S
WHERE M. MovieID = S. MovieID AND
year = 1944INTERSECT 
SELECT StarID
FROM Movie M, StarsIn S
WHERE M. MovieID = S. MovieID AND
year = 1974
```
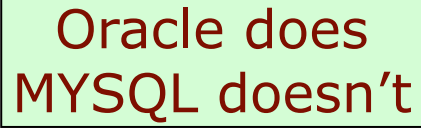

# Rewriting INTERSECT with Joins

● Example: Find IDs of stars who have been in a movie in 1944 *and* 1974 without using **INTERSECT.** 

```
SELECT distinct S1.StarID 
FROM Movie M1, StarsIn S1,
         Movie M2, StarsIn S2 
WHERE 
         M1.MovieID = S1.MovieID AND M1.year = 1944 AND 
        M2.MovieID = S2.MovieID AND M2.year = 1974 AND S2.StarID = S1.StarID
```
#### Set Operations: EXCEPT

- **Find the sids of all students who took** Operating System Design but did not take Database Systems
	- Select snum From enrolled e Where cname = 'Operating System Design' EXCEPT Select snum From enrolled e Where cname = 'Database Systems'

Can we do it in a different way? (We'll come back to this)

#### But what about…

- Select the IDs of all students who have not taken "Operating System Design"
	- One way to do is to find all students that taken "Operating System Design".
	- Do all students MINUS those who have taken "Operating System Design"

### Motivating Example for Nested Queries

- *Find ids and names of stars who have been in movie with ID 28:* 
	- SELECT M.StarID, name FROM MovieStar M, StarsIn S WHERE  $M.S \text{tarID} = S.s \text{tarID} \text{ AND } S.M \text{ovieID} = 28;$
- *Find ids and names of stars who have not been in movie with ID 28:*
	- *Would the following be correct?*
	- SELECT M.StarID, name FROM MovieStar M, St **M.StarID = S.starID AND S.Mov**

## Nested Queries

#### • A very powerful feature of SQL:

Select A<sub>1</sub>,A<sub>2</sub>,…,A<sub>n</sub> From  $R_1, R_2, ..., R_m$ Where condition

- A nested query is a query that has another query embedded with it.
	- A **SELECT, FROM, WHERE, or HAVING** clause can itself contain an SQL query!
	- Being part of the WHERE clause is the most common 56

# Nested Queries (IN/Not IN)

SELECT M.StarID, M.Name FROM MovieStar M WHERE M.StarID IN (SELECT S.StarID FROM StarsIn S WHERE MovieID=28) *Find ids and names of stars who have been in movie with ID 28:*  NOT IN

- To find stars who have *not* been in movie 28, use **NOT IN**.
- To understand nested query semantics, think of a *nested loops* evaluation:
	- For each MovieStar tuple, check the qualification by computing the *subquery.*

# Nested Queries (IN/Not IN)

*Find ids and names of stars who have been in movie with ID 28:*  SELECT M.StarID, M.Name FROM MovieStar M WHERE M.StarID IN (SELECT S.StarID FROM StarsIn S WHERE MovieID=28)

- In this example in inner query does not depend on the outer query so it could be computed just once.
- Think of this as a function that has no parameters.

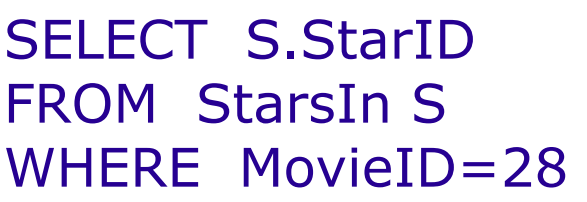

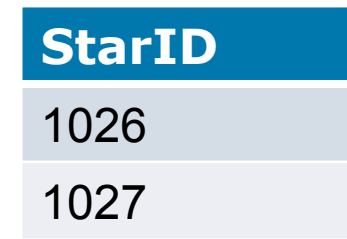

**58**  SELECT M.StarID, M.Name FROM MovieStar M WHERE M.StarID IN (1026,1027)

# Rewriting EXCEPT Queries Using In

• Using nested queries, find the sids of all students who took Operating System Design but did not take Database Systems

SELECT snum FROM enrolled WHERE cname = 'Operating System Design' and snum not in (SELECT snum FROM enrolled WHERE cname = 'Database Systems')

# Rewriting INTERSECT Queries Using IN

*Find IDs of stars who have been in movies in 1944 and 1974* 

SELECT S.StarID FROM Movie M, StarsIn S WHERE M.MovieID = S.MovieID AND M.year =  $1944$  AND S.StarID IN (SELECT S2.StarID FROM Movie M2, StarsIn S2 WHERE  $M2.MovieID = S2.MovieID AND M2.year = 1974)$ 

The subquery finds stars who have been in movies in 1974

We can also use alias M and S for the inner query and it would still work! (Locality)

### Let's introduce one more schema

• We have high school students applying for college

> College(cName, state, enrollment) Student(sID, sName, GPA, sizeHS) Apply(SID, cName, major, decision)

taken from Jennifer Widom's Stanford database course

#### Student table

#### Student(sID, sName, GPA, sizeHS)

insert into Student values (123, 'Amy', 3.9, 1000); insert into Student values (234, 'Bob', 3.6, 1500); insert into Student values (345, 'Craig', 3.5, 500); insert into Student values (456, 'Doris', 3.9, 1000); insert into Student values (567, 'Edward', 2.9, 2000); insert into Student values (678, 'Fay', 3.8, 200); insert into Student values (789, 'Gary', 3.4, 800); insert into Student values (987, 'Helen', 3.7, 800); insert into Student values (876, 'Irene', 3.9, 400); insert into Student values (765, 'Jay', 2.9, 1500); insert into Student values (654, 'Amy', 3.9, 1000); insert into Student values (543, 'Craig', 3.4, 2000);

# College Table

#### College(cName,state,enrollment)

insert into College values ('Stanford', 'CA', 15000); insert into College values ('Berkeley', 'CA', 36000); insert into College values ('MIT', 'MA', 10000); insert into College values ('Cornell', 'NY', 21000);

# Apply Table

#### Apply(sID,cName,major,decision)

insert into Apply values (123, 'Stanford', 'CS', 'Y'); insert into Apply values (123, 'Stanford', 'EE', 'N'); insert into Apply values (123, 'Berkeley', 'CS', 'Y'); insert into Apply values (123, 'Cornell', 'EE', 'Y'); insert into Apply values (234, 'Berkeley', 'biology', 'N'); insert into Apply values (345, 'MIT', 'bioengineering', 'Y'); insert into Apply values (345, 'Cornell', 'bioengineering', 'N'); insert into Apply values (345, 'Cornell', 'CS', 'Y'); insert into Apply values (345, 'Cornell', 'EE', 'N'); insert into Apply values (678, 'Stanford', 'history', 'Y'); insert into Apply values (987, 'Stanford', 'CS', 'Y'); insert into Apply values (987, 'Berkeley', 'CS', 'Y'); insert into Apply values (876, 'Stanford', 'CS', 'N'); insert into Apply values (876, 'MIT', 'biology', 'Y'); insert into Apply values (876, 'MIT', 'marine biology', 'N'); insert into Apply values (765, 'Stanford', 'history', 'Y'); insert into Apply values (765, 'Cornell', 'history', 'N'); insert into Apply values (765, 'Cornell', 'psychology', 'Y'); insert into Apply values (543, 'MIT', 'CS', 'N');

# Our Three Running Examples

Movie(MovieID, Title, Year)

StarsIn(MovieID, StarID, role)

MovieStar(StarID, Name, Gender)

Student(snum,sname,major,standing,age)

Class(name,meets\_at,room,fid)

Enrolled(snum,cname)

Faculty(fid,fname,deptid)

College(cName,state,enrollment)

Student(sID,sName,GPA,sizeHS)

Apply(sID,cName,major,decision)

### Nested Queries Example

• Find IDs and names of students applying to CS (using both join and nested queries)

> SELECT sID, sName FROM Student WHERE sID in (SELECT sID FROM Apply WHERE major = 'CS');

SELECT DISTINCT Student.sID, sName FROM Student, Apply WHERE Student.sID = Apply.sID and major =  $'CS'$ ;

Do we need distinct?

Nested Query Example (tricky)

• Find names of students applying to CS (using both join and nested queries)

> SELECT sName FROM Student WHERE sID in (SELECT sID FROM Apply WHERE major = 'CS');

SELECT sName FROM Student, Apply WHERE Student.sID = Apply.sID and major =  $'CS'$ ;

Do we need distinct?

Both with and without distinct is incorrect

## Why are duplicates important?

#### • Find GPA of CS applicants (using both join and nested queries)

SELECT GPA FROM Student WHERE sID in (SELECT sID FROM Apply WHERE major = 'CS');

SELECT GPA FROM Student, Apply WHERE Student.sID = Apply.sID and major =  $'CS'$ ;

Both with and without distinct is incorrect

# SQL EXISTS Condition

- The SQL EXISTS condition is used in combination with a subquery and is considered to be met, if the subquery returns at least one row. It can be used in a SELECT, INSERT, UPDATE, or DELETE statement.
- We can also use NOT EXISTS

# Correlating Queries – Coming Up!

• Find the name of Colleges such that some other college is in the same state without nested queries.

SELECT C1.cName, C1.state FROM College C1, College C2 WHERE C2.state =  $C1$ .state AND C2.cName  $\leq$  C1.cName

# Nested Queries with Correlation

In the examples seen so far, the inner subquery was always independent of the outer query

*Find the name of Colleges such that some other college is in the same state*  Think of this as passing parameters SELECT cName, state FROM College C1 WHERE exists (SELECT \* FROM College C2 WHERE  $C2$  state =  $C1$  state AND C2.cName <> C1.cName);

- **EXISTS**: *returns true if the set is not empty*.
- Illustrates why, in general, subquery must be re-computed for each college tuple.
	- (For each college, check if there is another college in the same state

Exists Does work in MYSQL Exists Does not work in oracle

# SQL EXISTS Condition

• Using the EXISTS/ NOT EXISTS operations and correlated queries, find the name and age of the oldest student(s)

> SELECT sname, age FROM student s2 WHERE NOT EXISTS(SELECT \* FROM student s1 WHERE s1.age >s2.age)
#### More on Set-Comparison Operators

- We've already seen **IN and EXISTS**. Can also use **NOT IN, NOT EXISTS**.
- Also available: **op ANY, op ALL**, where op is one of:  $>$ ,  $\lt$ ,  $=$ ,  $\lt =$ ,  $\gt =$ ,  $\lt >$
- Find movies made after "Fargo"

```
SELECT * 
FROM Movie 
WHERE year > ANY (SELECT year 
                       FROM Movie 
                       WHERE Title ='Fargo') 
                     Just returning one column
```
If we have multiple movies names Fargo then we can use ALL instead of ANY

# Clicker nested question

Determine the result of:

SELECT Team, Day

FROM Scores S1

- WHERE Runs <= ALL (SELECT Runs FROM Scores S2 WHERE S1.Day = S2.Day)
- Which of the following is in the result:
- A. (Carp, Sun)
- B. (Bay Stars, Sun)
- C. (Swallows, Mon)
- D. All of the above
- E. None of the above

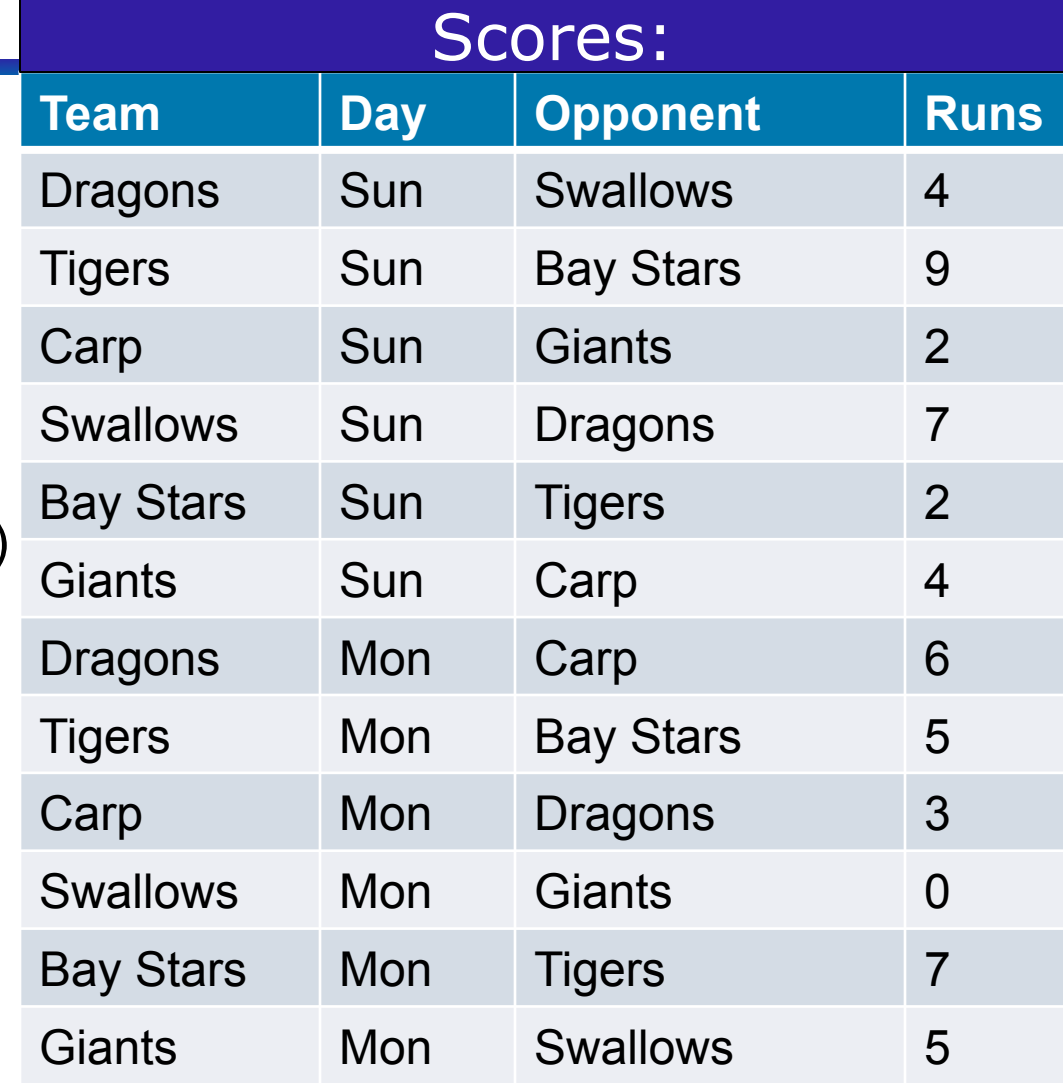

# Clicker nested question

#### Clickernested.sql

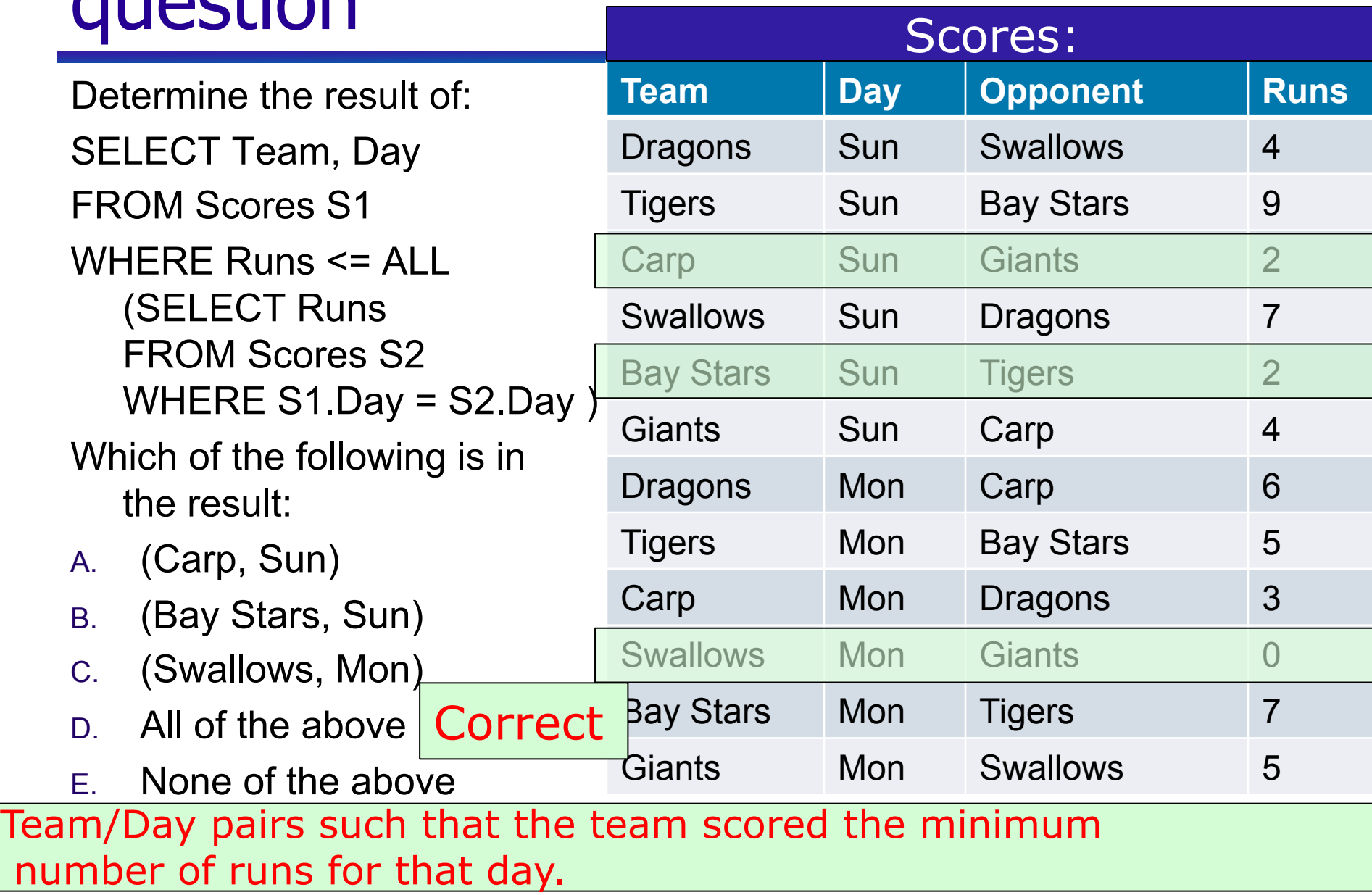

#### Example

#### • Using the any or all operations, find the name and age of the oldest student(s)

SELECT sname, age FROM student s2 WHERE  $s2 \cdot age \geq al$  (SELECT age FROM student s1)

SELECT sname, age FROM student s2 WHERE not s2.age < any (SELECT age FROM student s1) You can rewrite queries that use any or all with queries that use exist or not exist

### Clicker Question

• Consider the following SQL query SELECT DISTINCT s1.sname, s1.age FROM student s1, student s2 WHERE s1.age > s2.age

- This query returns
- A: The name and age of one of the oldest student(s)
- B: The name and age of all of the oldest student(s)
- C: The name and age of all of the youngest student(s)
- D: The name and age of all students that are older than the youngest student(s)
- **E:** None of the above

#### Clicker Question

• Consider the following SQL query SELECT DISTINCT s1.sname, s1.age FROM student s1, student s2 WHERE s1.age > s2.age

- This query returns
- A: The name and age of one of the oldest student(s)
- B: The name and age of all of the oldest student(s)
- C: The name and age of all of the youngest student(s)
- D: The name and age of all students that are older than the youngest student(s)
- **E:** None of the above

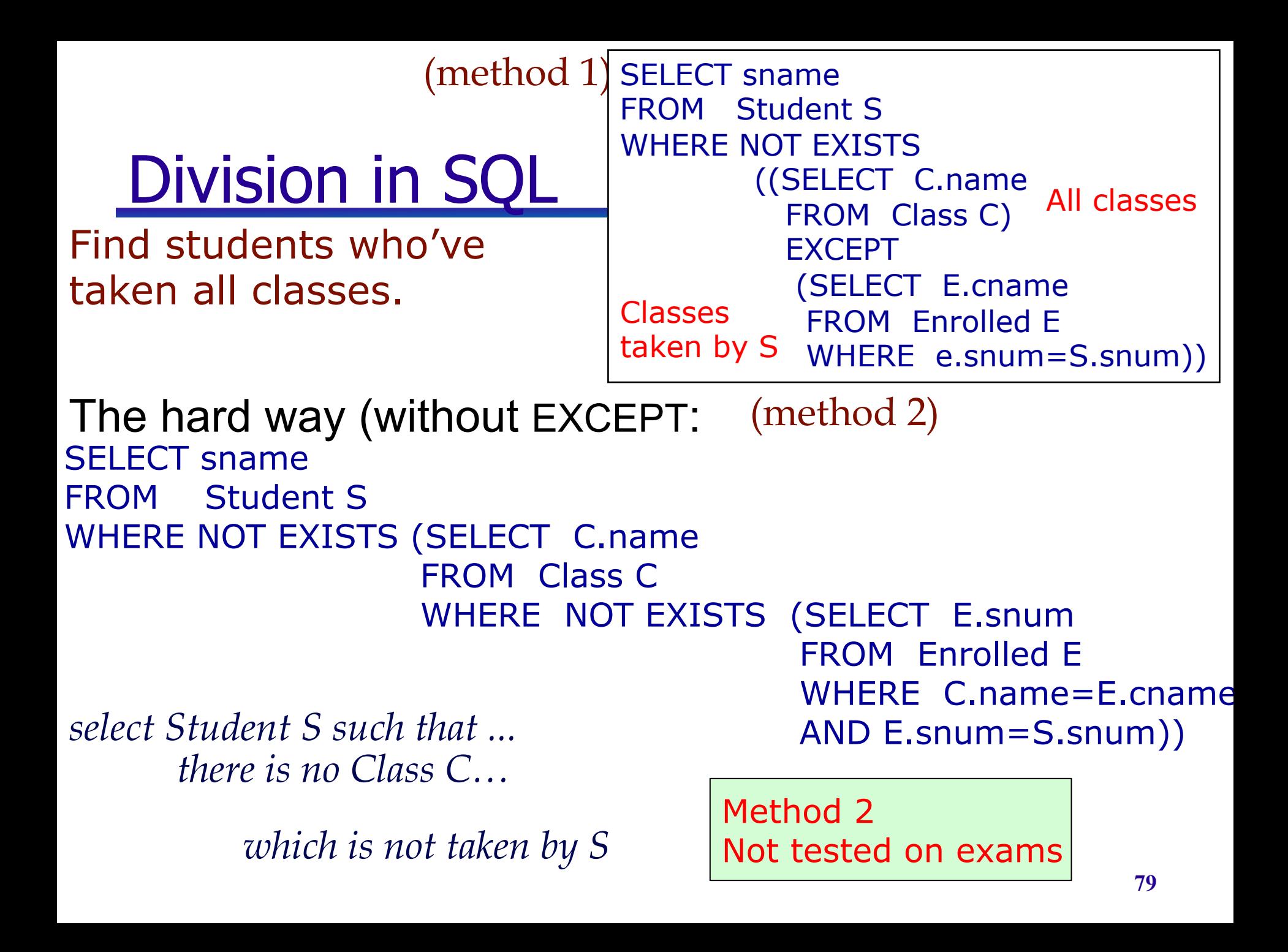

#### Subqueries in From

Select  $A_1, A_2, ..., A_n$ From  $R_1, R_2, ..., R_m$ where condition

- A subquery in the from clause returns a temporary table in database server's memory, which is used by the outer query for further processing.
	- A subquery in the FROM clause can't be correlated subquery as it can't be evaluated per row of the outer query.

#### Example

#### • Add scaled GPA based on sizeHS

SELECT sID, sName, GPA, sizeHS, GPA\*(sizeHS/1000.0) as scaledGPA FROM Student;

• Find students whose scaled GPA changes GPA by more than 1

SELECT sID, sName, GPA, GPA\*(sizeHS/1000.0) as scaledGPA FROM Student WHERE abs(GPA $*(sizeHS/1000.0) - GPA$ ) > 1.0;

**81**  SELECT \* FROM (SELECT sID, sName, GPA, GPA\*(sizeHS/1000.0) as scaledGPA FROM Student) G WHERE abs(scaledGPA - GPA)  $> 1.0$ ; GPA\*(sizeHS/1000.0) is computed once

#### You're Now Leaving the World of Relational Algebra

- You now have many ways of asking relational algebra queries
	- **For this class, you should be able write** queries using all of the different concepts that we've discussed & know the terms used
	- In general, use whatever seems easiest, unless the question specifically asks you to use a specific method.
	- Sometimes the query optimizer may do poorly, and you'll need to try a different version, but we'll ignore that for this class.

### Mind the gap

- But there's more you might want to know!
- E.g., "find the average age of students"
- There are extensions of Relational Algebra that cover these topics We won't cover them
- We will cover them in SQL

# Aggregate Operators

• These functions operate on the multiset of values of a column of a relation, and return a value

> **AVG:** average value **MIN:** minimum value **MAX:** maximum value **SUM:** sum of values

- **COUNT:** number of values
- The following versions eliminate duplicates before applying the operation to attribute A:

**COUNT ( DISTINCT A) SUM ( DISTINCT A) AVG ( DISTINCT A)**

SELECT count(distinct s.snum) FROM enrolled e, Student S WHERE  $e$  snum = s.snum

SELECT count(s.snum) FROM enrolled e, Student S WHERE  $e$ .snum = s.snum

### Aggregate Operators: Examples

# students

SELECT COUNT(\*) FROM Student

Find name and age of the oldest student(s)

SELECT Sname FROM Student S WHERE S.age= (SELECT MAX(S2.age) FROM Student S2) Can use table name S for both

Finding average age of SR students

SELECT AVG (age) FROM Student WHERE standing='SR'

#### Aggregation examples

• Find the minimum student age

SELECT min(age) FROM student;

• How many students have taken a class with "Database" in the title

SELECT count(distinct snum) FROM enrolled where cname like '%Database%'

> Note: want distinct for when Students take 2 db classes

## GROUP BY and HAVING

- Divide tuples into groups and apply aggregate operations to each group.
- Example: *Find the age of the youngest student for each major.*

- For *i* = 'Computer Science', 'Civil Engineering'…
- SELECT MIN (age) FROM Student WHERE major = *i*

Problem:

We don't know how many majors exist, not to mention this is not good practice

## Grouping Examples

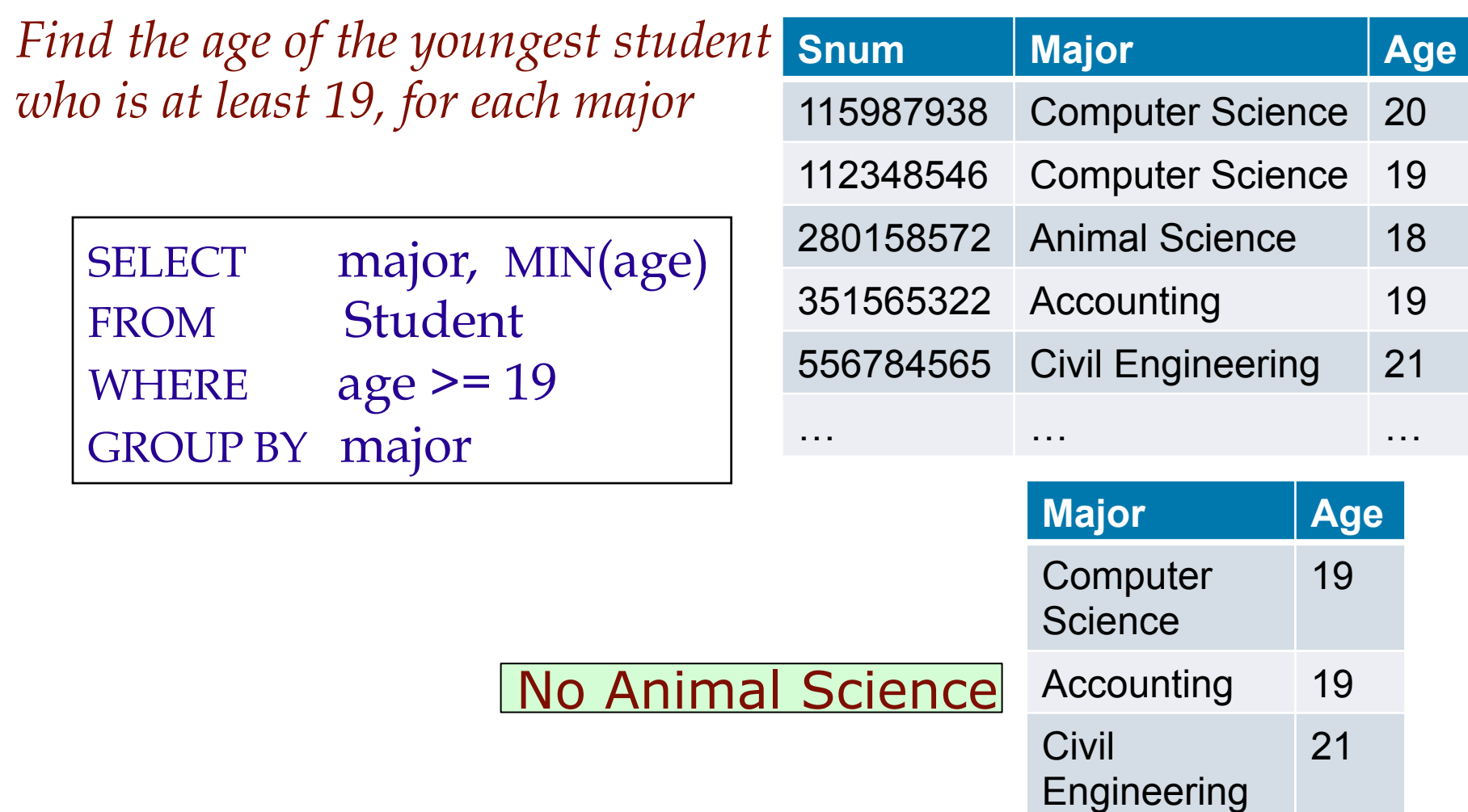

**88** 

… …

# Grouping Examples with Having

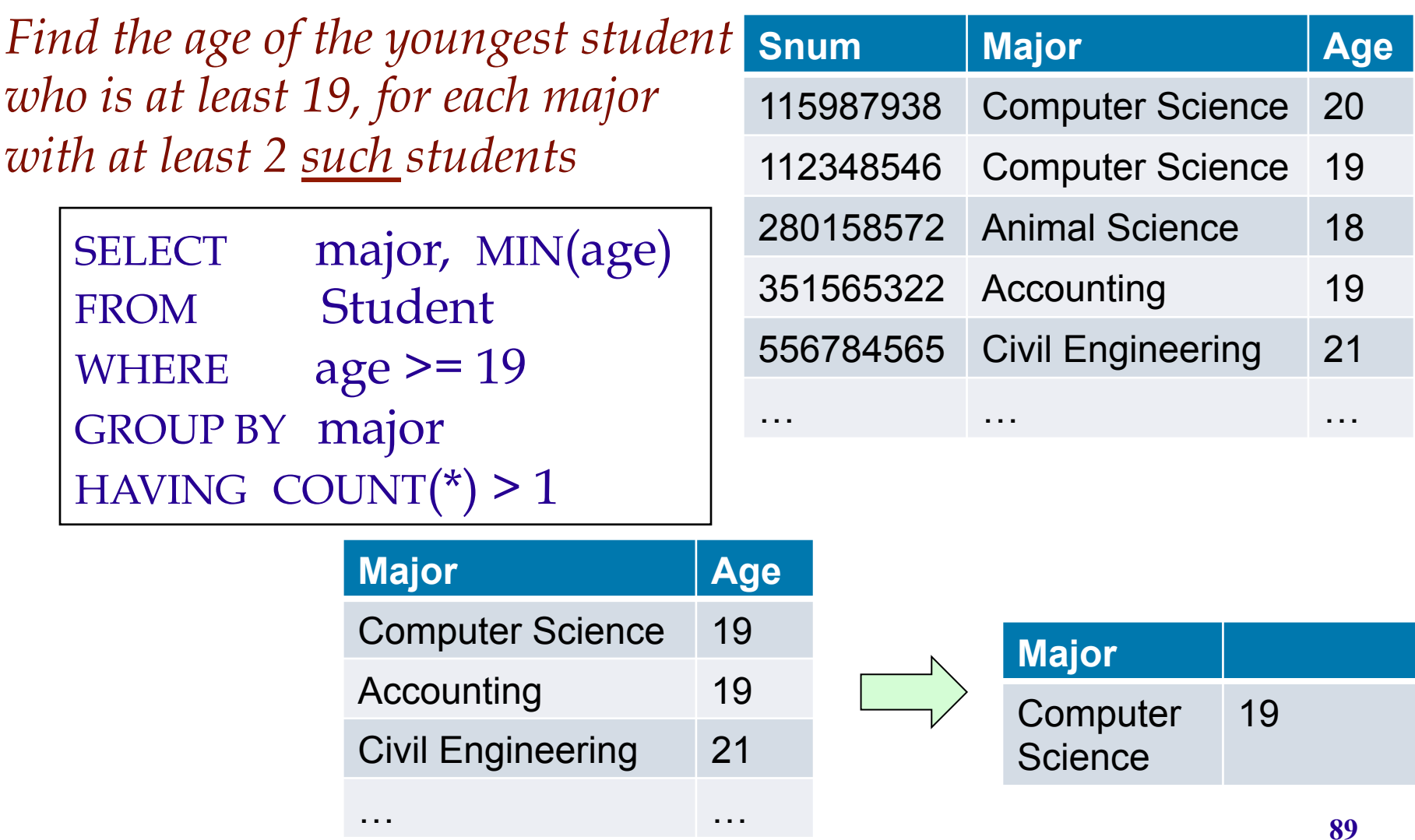

#### And there are rules

*Find the age of the youngest student who is at least 19, for each major with at least 2 such students* 

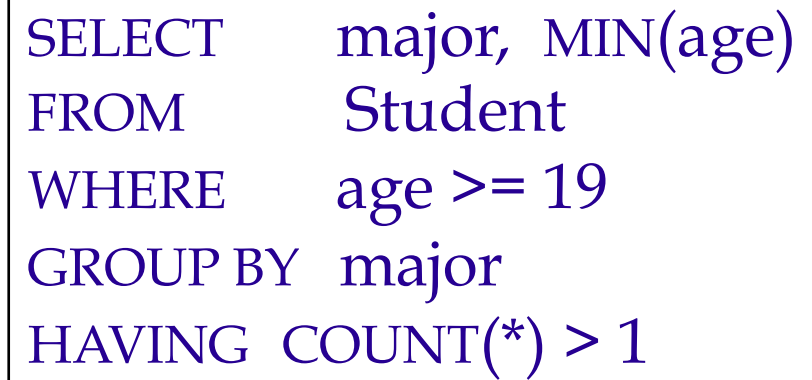

- Would it make sense if I select age instead of MIN(age)?
- *Would it make sense if I select snum to be returned?*
- *Would it make sense if I select major to be returned?*

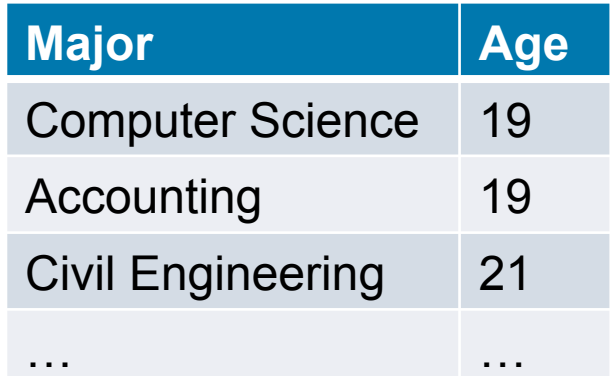

# GROUP BY and HAVING (cont)

SELECT [DISTINCT] *target-list* FROM *relation-list* WHERE *qualification*  GROUP BY *grouping-list*  HAVING *group-qualification*  ORDER BY *target-list* 

- The *target-list* contains (i) attribute names (ii) terms with aggregate operations (e.g., MIN (*S.age*)).
- Attributes in (i) must also be in *grouping-list*.
	- **e** each answer tuple corresponds to a *group*,
	- *group* = a set of tuples with same value for all attributes in *grouping-list*
	- selected attributes must have a single value per group.
- **91**  Attributes in *group-qualification* are either in *grouping-list* or are arguments to an aggregate operator.

## Conceptual Evaluation of a Query

- 1. compute the cross-product of *relation-list*
- 2. keep only tuples that satisfy *qualification* where
- 3. partition the remaining tuples into groups by the value of attributes in *grouping-list*
- 4. keep only the groups that satisfy *group-qualification* ( expressions in *group-qualification* must have a *single value per group*!)
- 5. delete fields that are not in *target-list*
- 6. generate one answer tuple per qualifying group.

# GROUP BY and HAVING (cont)

Example1: *For each class, find the age of the youngest student who has enrolled in this class:* 

SELECT cname, MIN(age) FROM Student S, Enrolled E WHERE S.snum= E.snum GROUP BY cname

Example2: *For each course with more than 1 enrollment, find the age of the youngest student who has taken this class:* 

SELECT cname, MIN(age)

- FROM Student S, Enrolled E
- WHERE S.snum = E.snum
- GROUP BY cname

HAVING COUNT(\*) > 1  $\leftarrow$  per group qualification!

# Clicker question: grouping

- Compute the result of the query: SELECT a1.x, a2.y, COUNT(\*) FROM Arc a1, Arc a2 WHERE  $a1.y = a2.x$ GROUP BY a1.x, a2.y (think of Arc as being a flight, and the query as asking for how many ways you can take each 2 hop plane trip) Which of the following is in the result? **x y**  1 2 1 2 2 3 3 4 3 4 4 1 4 1 4 1 4 2
- A. (1,3,2)
- B. (4,2,6)
- C. (4,3,1)
- D. All of the above
- E. None of the above

clickergrouping.sql

# Clicker question: grouping

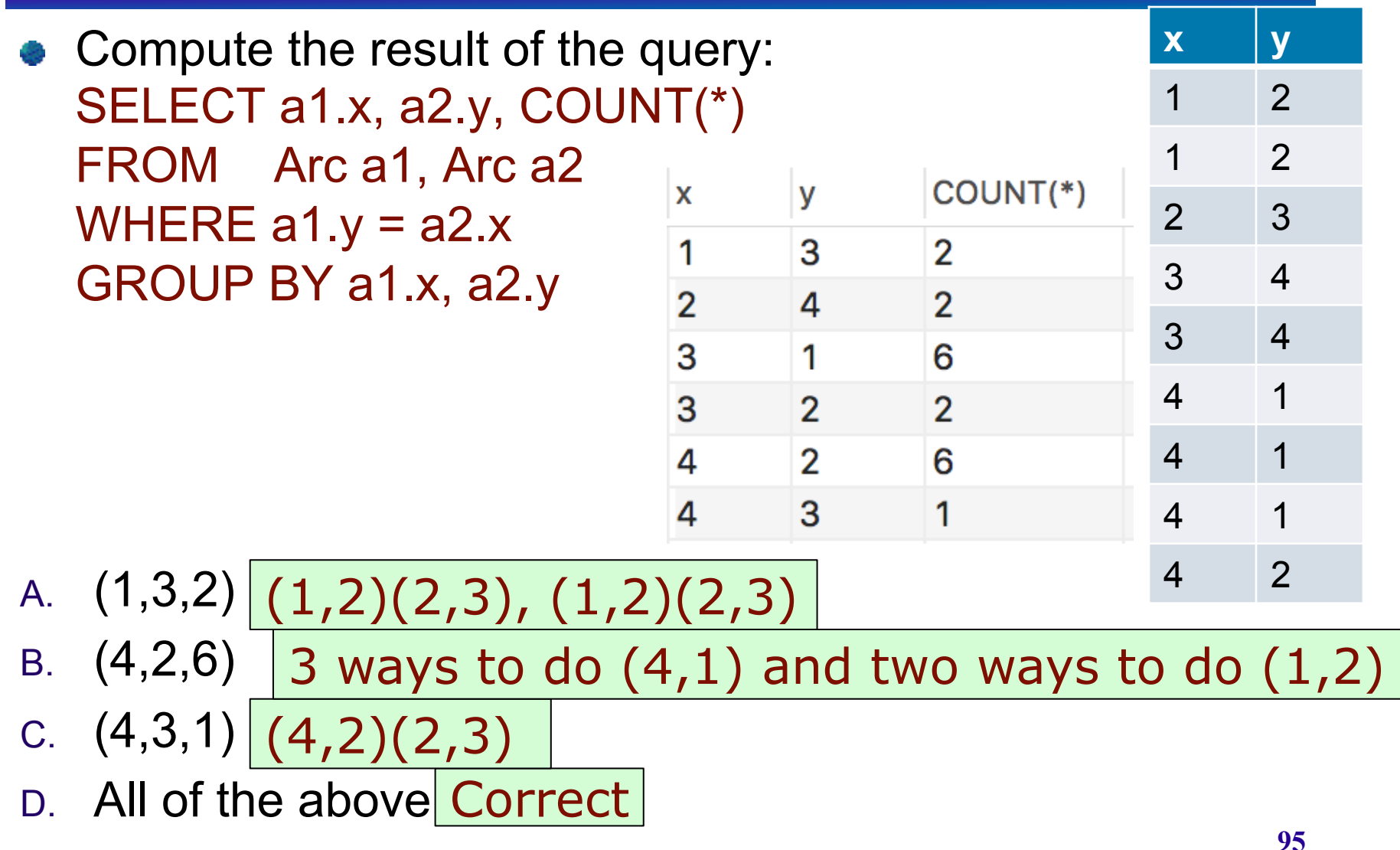

E. None of the above

clickergrouping2.sql

# Clicker question: grouping

FLIGHT:

Control YVR

**SFO** 

**SFO** 

PIT YVR

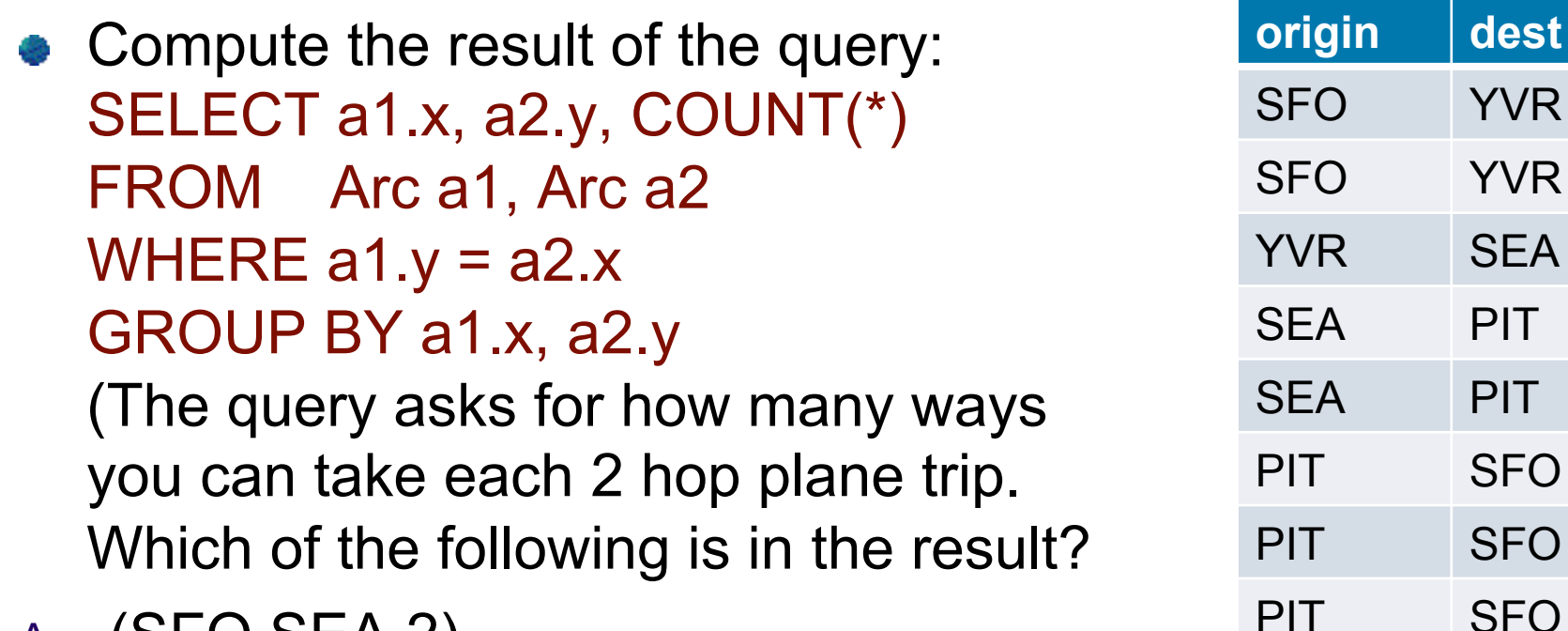

- A. (SFO,SEA,2)
- B. (PIT,YVR,6)
- C. (PIT,SEA,1)
- D. All of the above correct
- E. None of the above

## Groupies of your very own

• Find the average age for each class standing (e.g., Freshman)

```
 SELECT standing, avg(age) 
 FROM student 
 GROUP BY standing
```
GROUP BY deptid

 $\bullet$  Find the deptID and # of faculty members for each department having an id > 20  $(1)$  (2) SELECT count(\*), deptid FROM faculty WHERE deptid > 20 SELECT count(\*), deptid FROM faculty GROUP BY deptid

```
HAVING deptid > 20
```
Which one is correct?

- A: just 1
- B: just 2
- C: both Correct
- D: neither

## Groupies of your very own

 $\bullet$  Find the deptID and # of faculty members for each department with > 2 faculty (revisited!)

> SELECT count(\*), deptid FROM faculty GROUP BY deptid HAVING count( $*) > 2$

*For each standing, find the number of students who took a class with "System" in the title* 

SELECT s.standing, COUNT(DISTINCT s.snum) AS scount FROM Student S, enrolled E WHERE S.snum = E.snum and E.cname like '%System%' GROUP BY s.standing

• What if we do the following: (a) remove *E.cname like '%System%'* from the WHERE clause, and then (b) add a HAVING clause with the dropped condition?

**99**  Not in groupby Error! SELECT s.standing, COUNT(DISTINCT s.snum) AS scount FROM Student S, enrolled E WHERE S.spu GROUP BY s.standing ING E.cname like '%System%'

# Clicker question: having

Suppose we have a relation with schema R(A, B, C, D, E). If we issue a query of the form:

- SELECT ... FROM R WHERE ... GROUP BY B, E HAVING ???
- What terms can appear in the HAVING condition (represented by ??? in the above query)? Identify, in the list below, the term that CANNOT appear.
- A. A
- B. B
- C. Count(B)
- D. All can appear
- E. None can appear

# Clicker question: having

Suppose we have a relation with schema R(A, B, C, D, E). If we issue a query of the form:

SELECT ... FROM R WHERE ... GROUP BY B, E HAVING ??? Any aggregated term can appear in HAVING clause. An attribute not in the GROUP-BY list cannot be unaggregated in the HAVING clause. Thus, B or E may appear unaggregated, and all five attributes can appear in an aggregation. However, A, C, or D cannot appear alone.

What terms can appear in the HAVING condition (represented by ??? in the above query)? Identify, in the list below, the term that CANNOT appear.

- A. A A cannot appear unaggregated
- B. B
- C. Count(B)
- D. All can appear
- E. None can appear

*Find the age of the youngest student with age > 18, for each major with at least 2 students(of age > 18)* 

> SELECT S.major, MIN(S.age) FROM Student S WHERE S.age > 18 GROUP BY S.major HAVING count(\*) >1

*Find the age of the youngest student with age > 18, for each major for which their average age is higher than the average age of all students across all majors.* 

> SELECT S.major, MIN(S.age), avg(age) FROM Student S WHERE S.age > 18 GROUP BY S.major HAVING avg(age) > (SELECT avg(age) FROM Student)

*Find the age of the youngest student with age > 18, for each major with at least 2 students(of any age)* 

> SELECT S.major, MIN(S.age) FROM Student S WHERE S.age > 18 GROUP BY S.major HAVING 1 < (SELECT COUNT(\*) FROM Student S2 WHERE S.major=S2.major)

• Subqueries in the HAVING clause can be correlated with fields from the outer query.

*Find those majors for which their average age is the minimum over all majors* 

> SELECT major, avg(age) FROM student 8 GROUP BY major HAVING min(avg(age))

• WRONG, cannot use nested aggregation

• One solution would be to use subquery in the From Clause

SELECT Temp.major, Temp.average FROM(SELECT S.major, AVG(S.age) as average FROM Student S GROUP BY S.major) AS Temp WHERE Temp.average in (SELECT MIN(Temp.average) FROM Temp) Hideously ugly Not supported in all systems

*Find those majors for which their average age is the minimum over all majors* 

> SELECT major, avg(age) FROM students GROUP BY major HAVING min(avg(age))

• WRONG, cannot use nested aggregation

• Another would be to use subquery with ALL in HAVING

SELECT major, avg(age) FROM student S GROUP BY major HAVING avg(age) <= all (SELECT AVG(S.age) FROM Student S GROUP BY S.major)

Easiest method would be to use Views

#### What are views

- Relations that are defined with a create table statement exist in the physical layer • do not change unless explicitly told so
- Virtual views do not physically exist, they are defined by expression over the tables.
	- Can be queries (most of the time) as if they were tables.

## Why use views?

- Hide some data from users
- Make some queries easier
- Modularity of database
	- When not specified exactly based on tables.
## Defining and using Views

- Create View <view name> As <view definition>
	- View definition is defined in SQL
	- **•** From now on we can use the view almost as if it is just a normal table
- $\bullet$  View V  $(R_1,...R_n)$
- **query Q involving V** 
	- Conceptually
		- $\bullet$  V ( $R_1,...R_n$ ) is used to evaluate Q
	- In reality

 $\bullet$  The evaluation is performed over  $R_1,...R_n$ 

## Defining and using Views

**Example: Suppose tables**  Course(Course#,title,dept) Enrolled(Course#,sid,mark) CREATE VIEW CourseWithFails(dept, course#, mark) AS SELECT C.dept, C.course#, mark FROM Course C, Enrolled E WHERE C.course# = E.course# AND mark<50

This view gives the dept, course#, and marks for those courses where someone failed

## Views and Security

- Views can be used to present necessary information (or a summary), while hiding details in underlying relation(s).
	- Given CourseWithFails, but not Course or Enrolled, we can find the course in which some students failed, but we can't find the students who failed.

Course(Course#,title,dept)<br>Enrolled(Course#,sid,mark) VIEW CourseWithFails(dept, course#, mark)

#### View Updates

- View updates must occur at the base tables.
	- **Ambiguous**
	- Difficult

CourseWithFails(dept, course#, mark)

Course(Course#,title,dept) Enrolled(Course#,sid,mark)

● DBMS's restrict view updates only to some simple views on single tables (called updatable views)

Example: UBC has one table for students. Should the CS Department be able to update CS students info? Yes, Biology students? NO Create a view for CS to only be able to update CS students

#### View Deletes

#### • Drop View <view name>

- Dropping a view does not affect any tuples of the in the underlying relation.
- How to handle DROP TABLE if there's a view on the table?
- DROP TABLE command has options to prevent a table from being dropped if views are defined on it:
	- **DROP TABLE Student RESTRICT** 
		- drops the table, unless there is a view on it
	- **DROP TABLE Student CASCADE** 
		- drops the table, and recursively drops any view referencing it

## The Beauty of Views

*Find those majors for which their average age is the minimum over all majors* 

With views:

Create View Temp(major, average) as SELECT S.major, AVG(S.age) AS average FROM Student S GROUP BY S.major;

WHERE Temp.average in (SELECT MIN(Temp.average) FROM Temp) Select major, average From Temp WHERE average = (SELECT MIN(average) from Temp) Without views: SELECT Temp.major, Temp.average FROM(SELECT S.major, AVG(S.age) as average FROM Student S GROUP BY S.major) AS Temp

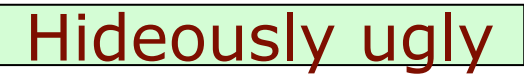

## Clicker question: views

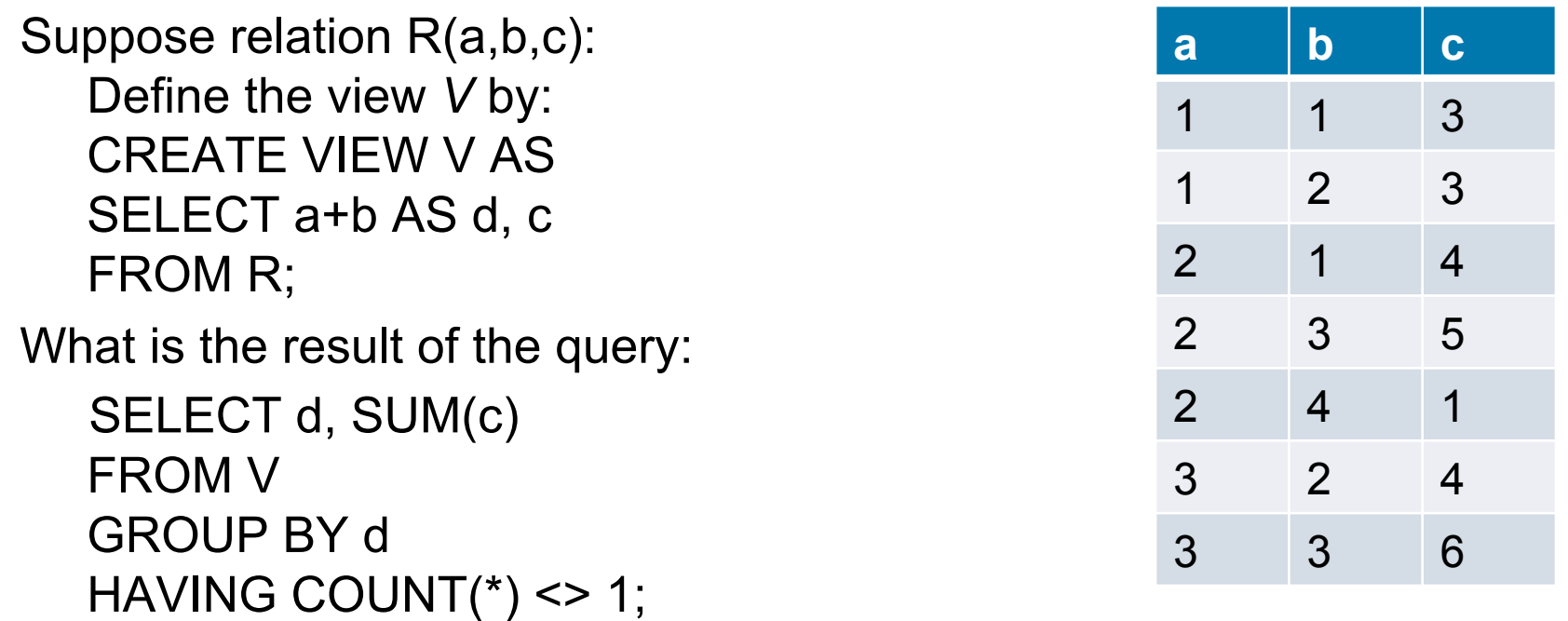

Identify, from the list below, a tuple in the result of the query:

- A. (2,3)
- B. (3,12)
- C. (5,9)
- D. All are correct
- E. None are correct **<sup>115</sup>**

Clickerview.sql

# Clicker question: views

Suppose relation R(a,b,c): Define the view *V* by: CREATE VIEW V AS SELECT a+b AS d, c FROM R;

What is the result of the query

SELECT d, SUM(c)

FROM V

GROUP BY d

HAVING COUNT(\*) <> 1;

Identify, from the list below, a tuple in the result of the query:

- A. (2,3) Wrong. In view
- B. (3,12)
- C. (5,9) Right
- D. All are correct
- E. None are correct

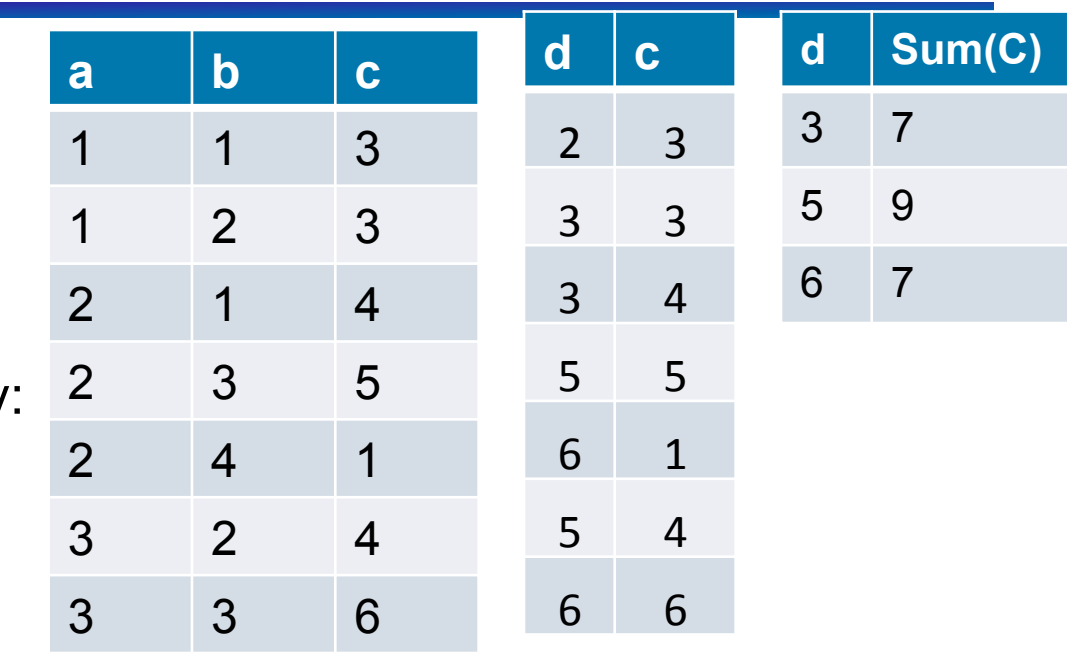

**V** 

## Null Values

- Tuples may have a null value, denoted by *null*, for some of their attributes
- Value *null* signifies an unknown value or that a value does not exist.
- The predicate **IS NULL** ( **IS NOT NULL** ) can be used to check for null values.
	- E.g. *Find all student names whose age is not known.*  SELECT name FROM Student WHERE age IS NULL
- The result of any arithmetic expression involving *null* is *null* 
	- E.g. 5 + *null* returns *null.*

## Null Values and Three Valued Logic

null requires a 3-valued logic using the truth value *unknown*:

- OR: (*unknown* **or** *true*) = *true*, (*unknown* **or** *false*) = *unknown* (*unknown* **or** *unknown) = unknown*  Round up
- AND: *(true* **and** *unknown) = unknown, (false* **and** *unknown) = false, (unknown* **and** *unknown) = unknown*  Round down
- NOT*: (***not** *unknown) = unknown*

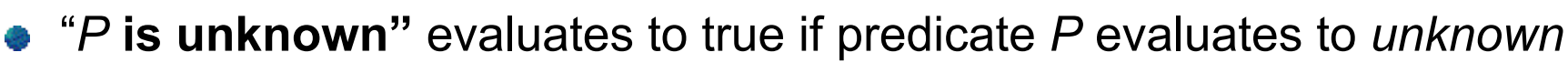

- Any comparison with *null* returns *unknown* 
	- $\bullet$  *E.g.*  $5$  < null or null <> null or null = null
- Result of **where** clause predicate is treated as *false* if it evaluates to *unknown*
- All aggregate operations except **count(\*)** ignore tuples with null values on the aggregated attributes.

select count(\*) from class

select count(fid) from class

# Clicker null query

Determine the result of:

 SELECT COUNT(\*), COUNT(Runs) FROM Scores WHERE Team = 'Carp' Which of the following is in the result:

- A. (1,0)
- B. (2,0)
- C. (1,NULL)
- D. All of the above
- E. None of the above

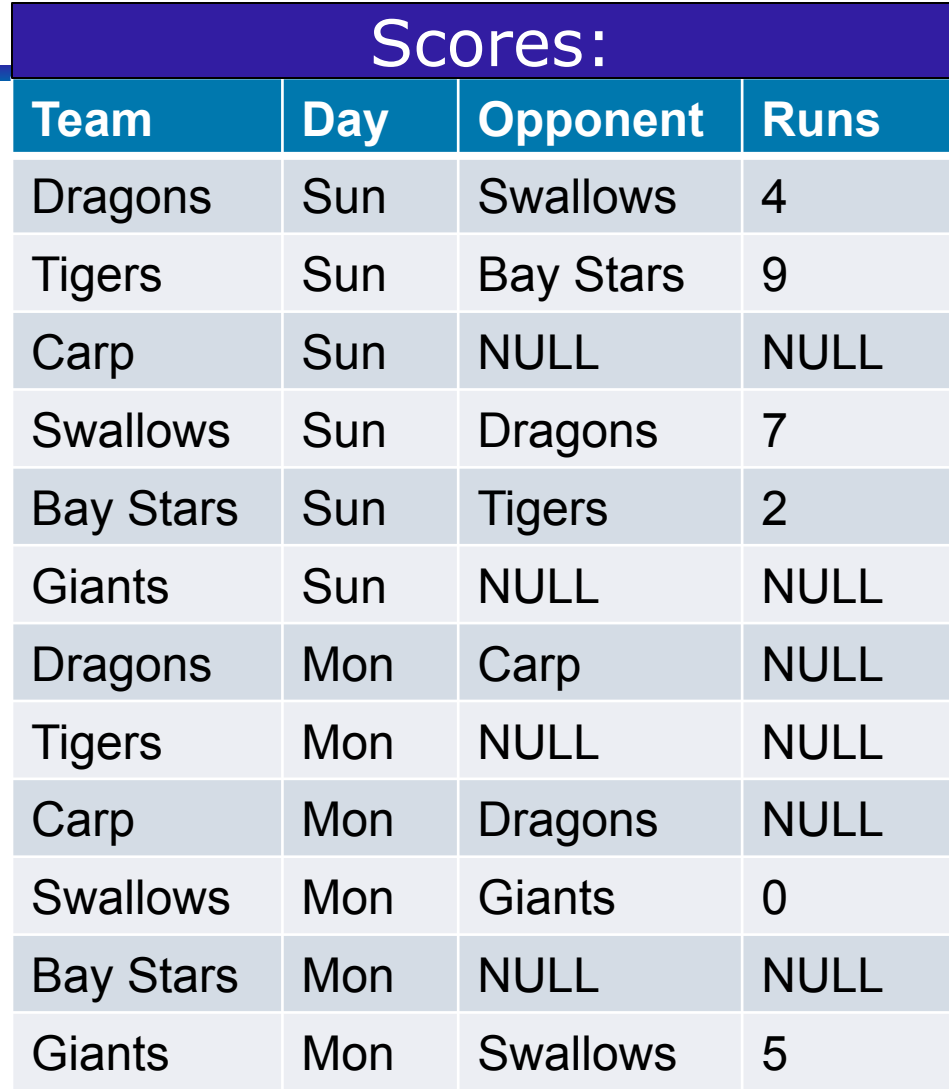

# Clicker null query

Determine the result of:

 SELECT COUNT(\*), COUNT(Runs) FROM Scores WHERE Team = 'Carp' Which of the following is in the result:

- A. (1,0)
- B. (2,0) Right
- C. (1,NULL)
- D. All of the above
- E. None of the above

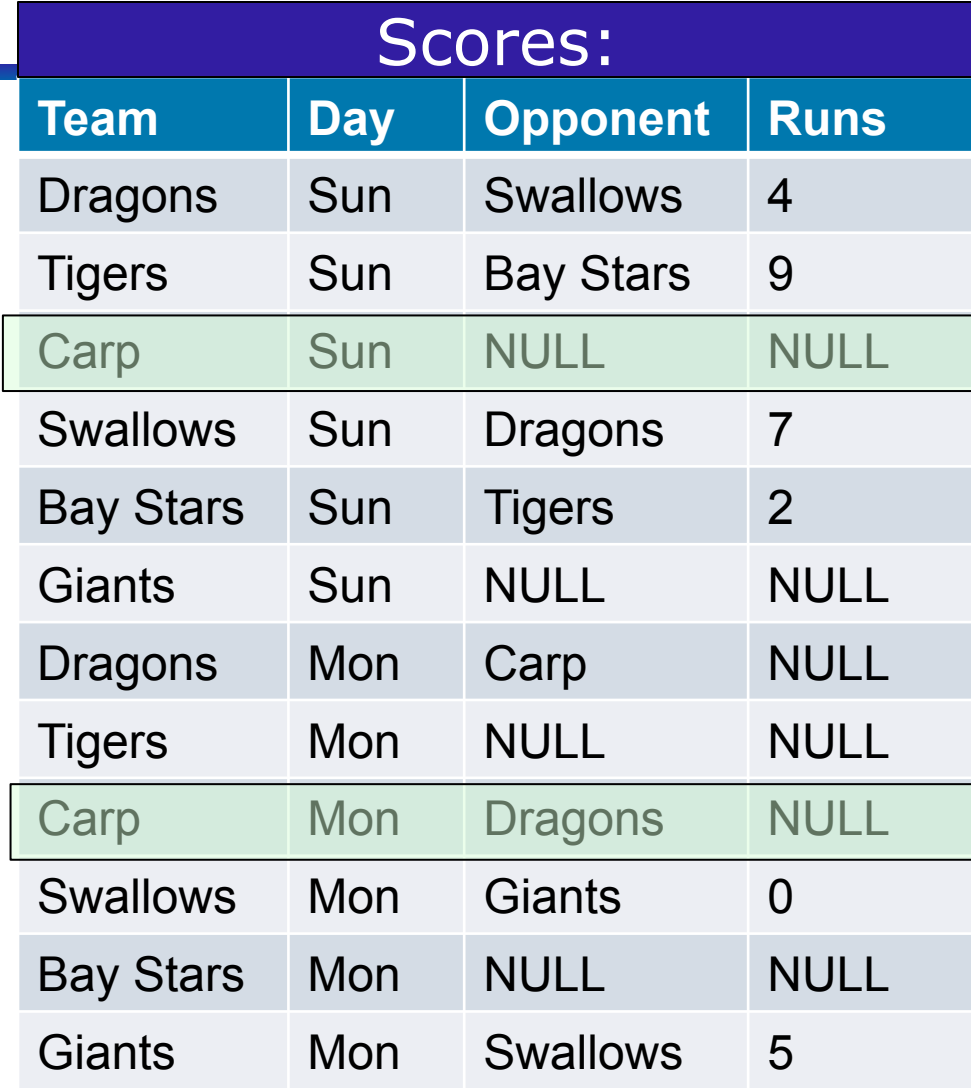

### Natural Join

- The SQL NATURAL JOIN is a type of EQUI JOIN and is structured in such a way that, columns with same name of associate tables will appear once only.
- Natural Join : Guidelines
	- The associated tables have one or more pairs of identically named columns.
	- The columns must be the same data type.
	- Don't use ON clause in a natural join.

```
Select * 
From student s natural join enrolled e
```
Natural join of tables with no pairs of identically named columns will return the cross product of the two tables.

> Select \* From student s natural join class c

## More fun with joins

• What happens if I execute query: Select \*

From student s, enrolled e

Where s.snum = e.snum

- To get *all* students, you need an *outer join*
- There are several special joins declared in the *from* clause:
	- Inner join default: only include matches
	- Left outer join include all tuples from left hand relation
	- Right outer join include all tuples from right hand relation
	- Full outer join include all tuples from both relations
- Orthogonal: can have natural join (as in relational algebra)

Example: SELECT \*

FROM Student S NATURAL LEFT OUTER JOIN Enrolled E

#### More fun with joins examples

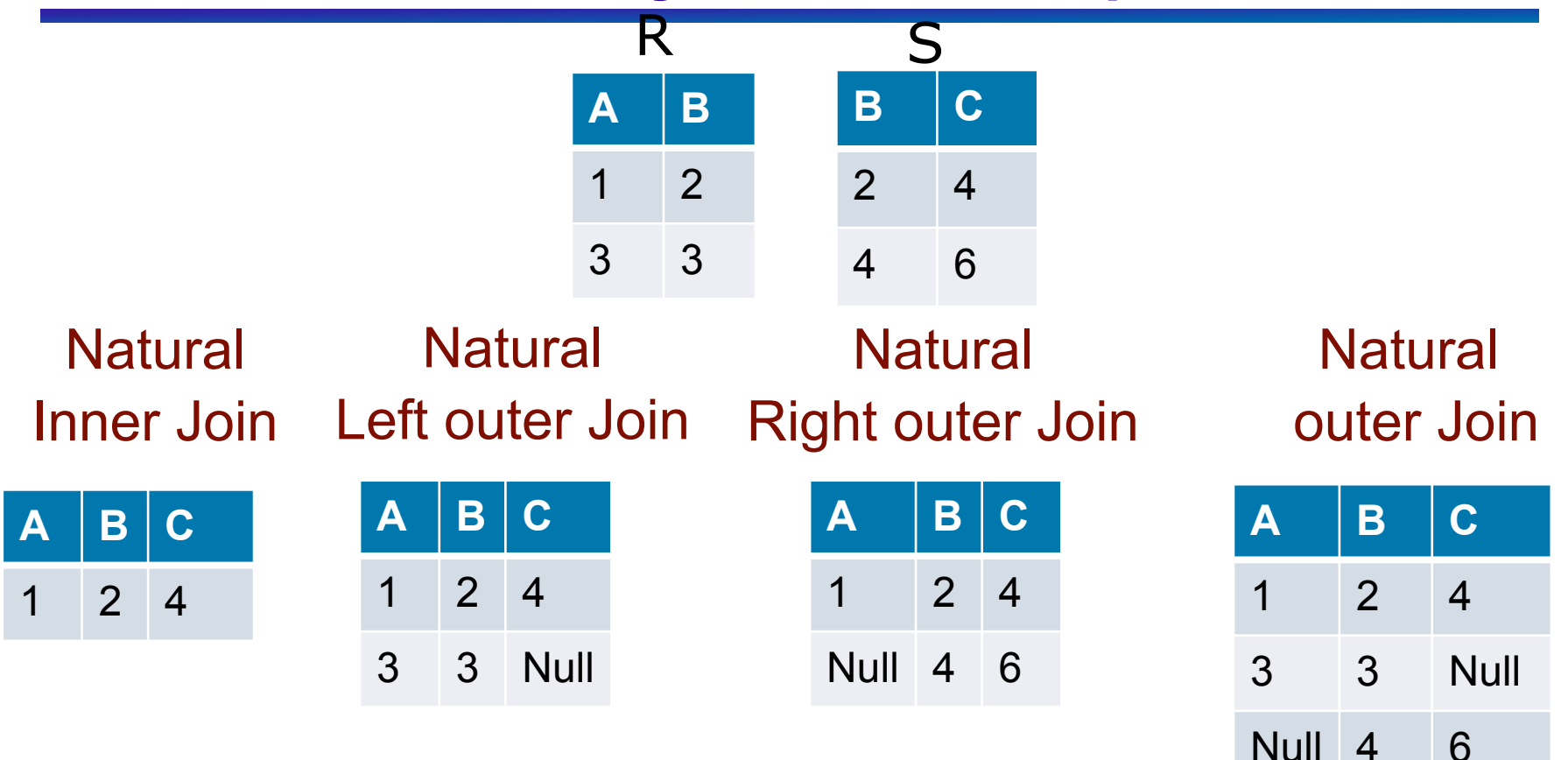

Outer join (without the Natural) will use the key word on for specifying The condition of the join.

Outer join not implemented in MYSQL Outer join is implemented in Oracle

## Clicker outer join question

Given: Compute: SELECT R.A, R.B, S.B, S.C, S.D FROM R FULL OUTER JOIN S ON  $(R.A > S.B AND R.B = S.C)$ 

$$
R(A,B) S(B,C,D)
$$

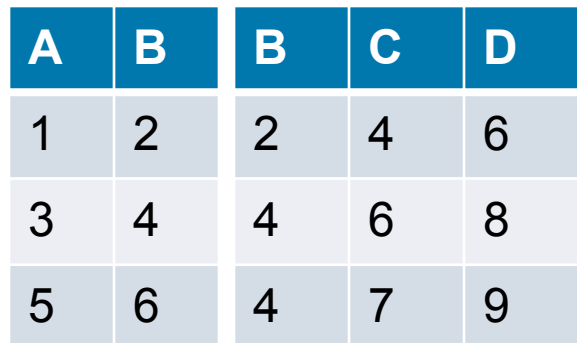

- Which of the following tuples of R or S is dangling (and therefore needs to be padded in the outer join)?
- A. (1,2) of R
- B. (3,4) of R
- C. (2,4,6) of S
- D. All of the above
- E. None of the above **<sup>124</sup>**

#### Start clickerouter.sql

## Clicker outer join question

Given: Compute: SELECT R.A, R.B, S.B, S.C, S.D FROM R FULL OUTER JOIN S ON  $(R.A > S.B AND R.B = S.C)$ 

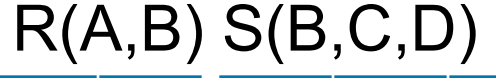

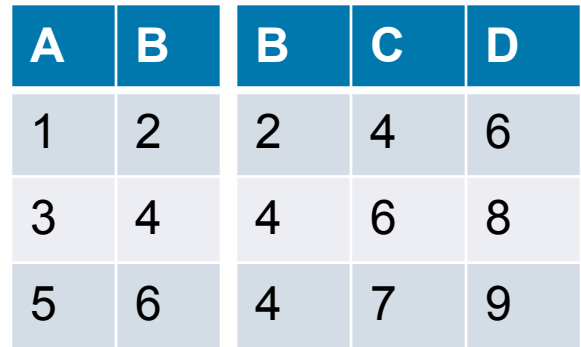

- Which of the following tuples of R or S is dangling (and therefore needs to be padded in the outer join)?
- A.  $(1,2)$  of R  $|$  A is correct
- B. (3,4) of R
- C. (2,4,6) of S
- D. All of the above
- E. None of the above **<sup>125</sup>**

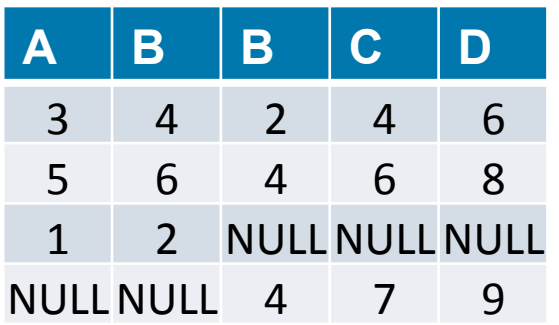

#### Database Manipulation Insertion redux

- Can insert a single tuple using: INSERT INTO Student VALUES (53688, 'Smith', '222 W.15th ave', 333-4444, MATH)
- or INSERT INTO Student (sid, name, address, phone, major) VALUES (53688, 'Smith', '222 W.15th ave', 333-4444, MATH)
- Add a tuple to student with null address and phone: INSERT INTO Student (sid, name, address, phone, major) VALUES (33388, 'Chan', null, null, CPSC)

## Database Manipulation Insertion redux (cont)

- Can add values selected from another table
- Enroll student 51135593 into every class taught by faculty 90873519

```
INSERT INTO Enrolled
SELECT 51135593, name 
FROM Class 
WHERE fid = 90873519
```
The select-from-where statement is fully evaluated before any of its results are inserted or deleted.

#### Database Manipulation **Deletion**

- Note that only whole tuples are deleted.
- Can delete all tuples satisfying some condition  $(e.g., name = Smith):$

DELETE FROM Student

WHERE name = 'Smith'

#### Database Manipulation Updates

- Increase the age of all students by 2 (should not be more than 100)
- Need to write two updates:

UPDATE Student  $SET \qquad \text{age} = 100$ WHERE  $\angle$  age  $\angle$  = 98

UPDATE Student SET age  $=$  age  $+2$ WHERE age < 98

• Is the order important?

## Integrity Constraints (Review)

- An IC describes conditions that every *legal instance* of a relation must satisfy.
	- Inserts/deletes/updates that violate IC's are disallowed.
	- Can ensure application semantics (e.g., *sid* is a key), or prevent inconsistencies (e.g., *sname* has to be a string, *age* must be < 200)
- *Types of IC's*:
	- domain constraints,
	- **primary key constraints,**
	- foreign key constraints,
	- general constraints

#### General Constraints: Check

• We can specify constraints over a single table using table constraints, which have the form

CREATE TABLE Student ( snum INTEGER, sname CHAR(32), major CHAR(32), standing CHAR(2) age REAL, PRIMARY KEY (snum), CHECK ( $age \ge 10$ AND age  $< 100$  ); Check conditional-expression

Check constraints are checked when tuples are inserted or modified

#### General Constraints: Check

- Constraints can be named
- Can use subqueries to express constraint
- Table constraints are associated with a single table, although the conditional expression in the check clause can refer to other tables

#### CREATE TABLE Enrolled

```
 ( snum INTEGER, 
  cname CHAR(32), 
  PRIMARY KEY (snum, cname), 
 CONSTRAINT noR15 
 CHECK (`R15' <> 
          ( SELECT c.room
          FROM class c
          WHERE c.name=cname)));
```
No one can be enrolled in a class, which is held in R15

## Constraints over Multiple Relations: Remember this one?

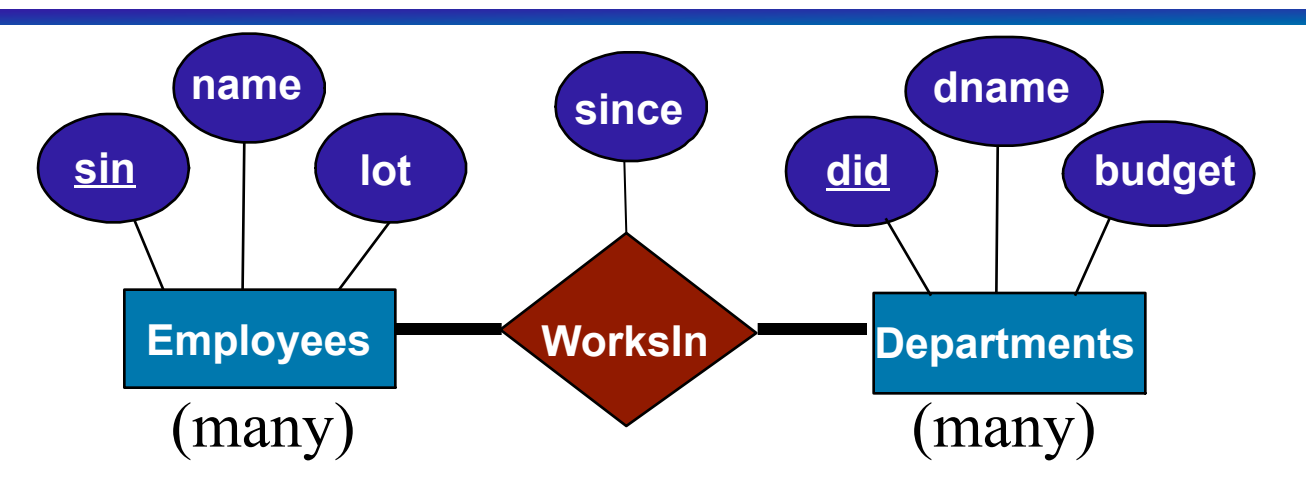

- We couldn't express "every employee works in a department and every department has some employee in it"?
- Neither foreign-key nor not-null constraints in Works In can do that.
- Assertions to the rescue!

### Constraints Over Multiple Relations

- Cannot be defined in one table.
- Are defined as ASSERTIONs which are not associated with any table
- Example: *Every MovieStar needs to star in at least one Movie*

**CREATE ASSERTION** totalEmployment **CHECK** 

( NOT EXISTS ((SELECT StarID FROM MovieStar) EXCEPT (StarID FROM StarsIn)));

### Constraints Over Multiple Relations

Example: Write an assertion to enforce every student to be registered in at least one course.

CREATE ASSERTION Checkregistry **CHECK** ( NOT EXISTS ((SELECT snum FROM student) EXCEPT (SELECT snum FROM enrolled)));

## **Triggers**

- Trigger : a procedure that starts automatically if specified changes occur to the DBMS
- Active Database: a database with triggers
- A trigger has three parts:
	- 1. Event (activates the trigger)
- Useful for project Not tested on exams
- 2. Condition (tests whether the trigger should run)
- 3. Action (procedure executed when trigger runs)
- Database vendors did not wait for trigger standards! So trigger format depends on the DBMS
- NOTE: triggers may cause cascading effects. Good way to shoot yourself in the foot

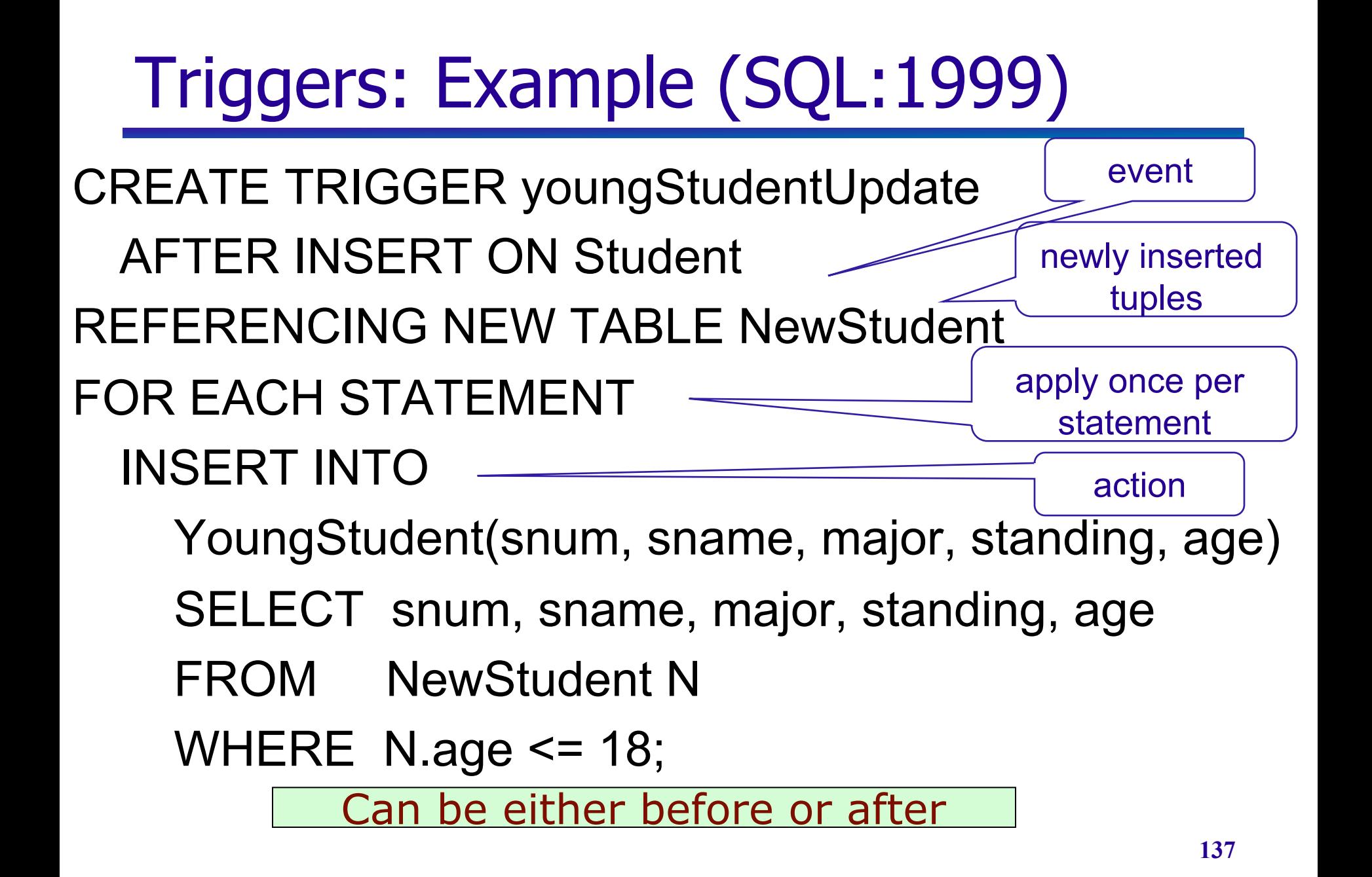

## That's nice. But how do we code with SQL?

- Direct SQL is rarely used: usually, SQL is embedded in some application code.
- We need some method to reference SQL statements.
- But: there is an *impedance mismatch* problem.
	- Structures in databases <> structures in programming languages
- Many things can be explained with the impedance mismatch.

## The Impedance Mismatch Problem

The host language manipulates variables, values, pointers SQL manipulates relations.

There is no construct in the host language for manipulating relations. See https://en.wikipedia.org/wiki/Objectrelational impedance mismatch

Why not use only one language?

- Forgetting SQL: "we can quickly dispense with this idea" [Ullman & Widom, pg. 363].
- SQL cannot do everything that the host language can do.

### Database APIs

Rather than modify compiler, add library with database calls (API)

- Special standardized interface: procedures/ objects
- Passes SQL strings from language, presents result sets in a language-friendly way – solves that impedance mismatch
- **Microsoft's ODBC is a C/C++ standard on** Windows
- Sun's *JDBC* a Java equivalent
- API's are DBMS-neutral
	- a "driver" traps the calls and translates them into DBMS-specific code

#### A glimpse into your possible future: JDBC

- JDBC supports a variety of features for querying and updating data, and for retrieving query results
- JDBC also supports metadata retrieval, such as querying about relations present in the database and the names and types of relation attributes
- Model for communicating with the database:
	- Open a connection
	- Create a "statement" object
	- **Execute queries using the Statement object to send** queries and fetch results
	- **Exception mechanism to handle errors**

## SQL API in Java (JDBC)

```
Connection con = // connect
    DriverManager.getConnection(url, "login", "pass"); 
Statement stmt = con.createStatement(); // set up stmt 
String query = "SELECT sname, age FROM Student"; 
ResultSet rs = stmt.executeQuery(query); 
try { // handle exceptions 
       // loop through result tuples 
   while (rs.next()) {
         String s = rs.getString("sname"); 
        Int n = rs.getFloat("age");
        System.out.println(s + " + n);
    \mathcal{F}} catch(SQLException ex) { 
     System.out.println(ex.getMessage () 
         + ex.getSQLState () + ex.getErrorCode ()); 
}
```
## And now a brief digression

#### • Have you ever wondered why some websites don't allow special characters?

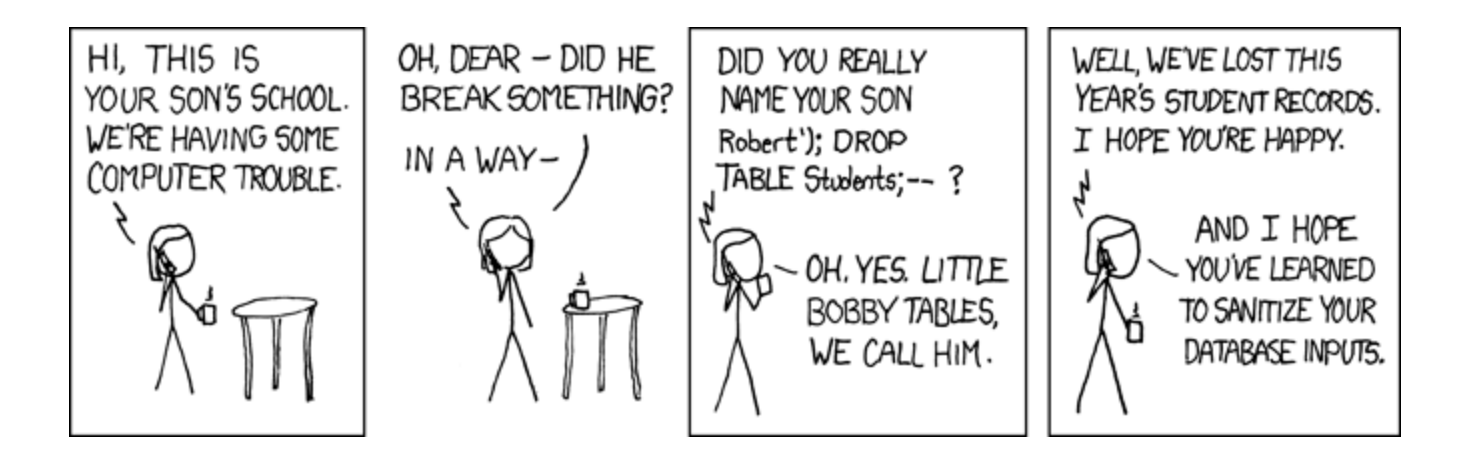

### **Summary**

- SQL was an important factor in the early acceptance of the relational model; more natural than earlier, procedural query languages.
- Relationally complete; in fact, significantly more expressive power than relational algebra.
- Consists of a data definition, data manipulation and query language.
- Many alternative ways to write a query; optimizer should look for most efficient evaluation plan.
	- In practice, users need to be aware of how queries are optimized and evaluated for best results.
## Summary (Cont')

- NULL for unknown field values brings many complications
- SQL allows specification of rich integrity constraints (and triggers)
- Embedded SQL allows execution within a host language; cursor mechanism allows retrieval of one record at a time
- APIs such as ODBC and JDBC introduce a layer of abstraction between application and DBMS

## Learning Goals Revisited

- Given the schemas of a relation, create SQL queries using: SELECT, FROM, WHERE, EXISTS, NOT EXISTS, UNIQUE, NOT UNIQUE, ANY, ALL, DISTINCT, GROUP BY and HAVING.
- Show that there are alternative ways of coding SQL queries to yield the same result. Determine whether or not two SQL queries are equivalent.
- Given a SQL query and table schemas and instances, compute the query result.
- Translate a query between SQL and RA.
- Comment on the relative expressive power of SQL and RA.
- Explain the purpose of NULL values and justify their use. Also describe the difficulties added by having nulls.
- Create and modify table schemas and views in SQL.
- Explain the role and advantages of embedding SQL in application programs.
- Write SQL for a small-to-medium sized programming application that requires database access.
- Identify the pros and cons of using general table constraints (e.g., CONSTRAINT, CHECK) and triggers in databases.